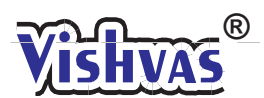

# MOCK TEST-2022 COMPUTER SCIENCE **WITH CBSE SAMPLE PAPER**

**As per the CBSE Revised Rationalized Curriculum of Computer Science code (083) and Circular No. Acad-51 Dt. 5.7.2021, Acad-53 Dt. 22.7.2021 & Circular no. Acad-07/2022 Dt. 14-01-22 for session 2021-2022**

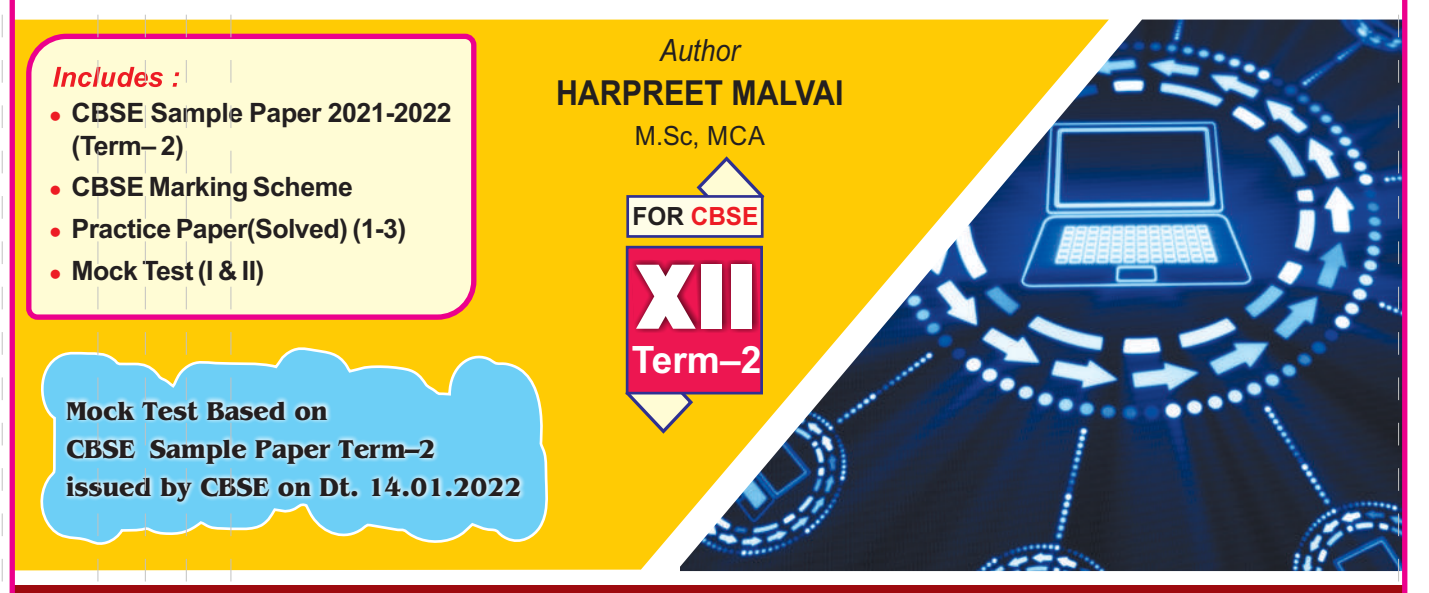

# PUBLISHED BY<br>Vishvas Mublications Mvt. Ltd.

Chandigarh–Bengaluru–Delhi–Guwahati–Hyderabad–Indore Jammu–Jaipur–Kolkata–Lucknow–Mumbai–Patna–Ranchi

# COMPLIMENTARY COPY **COMPUTER SCIENCE (083) CLASS-XII**

# Contents

- l **CBSE Sample Paper 2021-22 (Term-II)**
- **CBSE Marking Scheme**
- l **Sample Paper 2021-22 (1-3)**
- l **Mock Test (I & II)**
- l *Answers of Mock Test will be discussed by the author 10 days before the examination through the Webinar.*

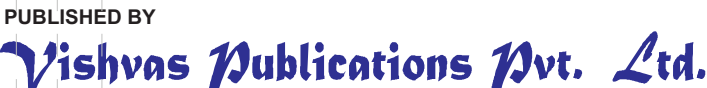

H.O. : 576, INDUSTRIAL AREA, PHASE-9, MOHALI-160062 (Chandigarh) E-mail : vishvasbooks@yahoo.co.in; vishvasbooks@gmail.com **PHONES : 0172- 3590239 (M) 7347029576, 9216629576**

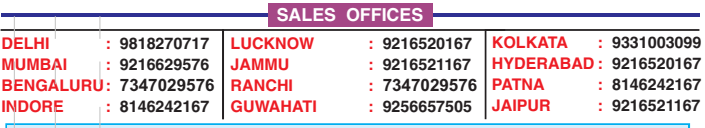

All rights reserved. No part of this publication may be reproduced, stored in a retrieval system or transmitted, in any form or by any means, electronic, mechanical, photocopying, recording or otherwise, without the prior permission of the Publisher.

In spite of our sincere efforts, there might have crept in some<br>deficiencies in the preparation of this book for which the Authors and<br>Publisher should not be held responsible. However, constructive *suggestions for further improvement of this book will be highly appreciated and looked forward in our subsequent editions.* **For latest update in syllabus and marking scheme visit : www.cbse.nic.in**

**Printed at : PRINTOMEX PRINTERS** © Copyright Reserved

**MOHALI – 160062**

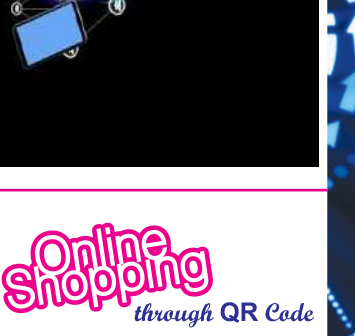

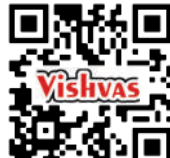

*Oisit Our Website* www.vishvasbook.com **E-mail : info@vishvasbook.com**

Also available on

**amazon.in Flipkart C** snapdeal Like us on : www.Facebook.com\VishvasPublications

# **Curriculum Computer Science CLASS-XII (083) 2021-22(Term-II)**

# **1. Prerequisites**

Computer Science- Class XI

# **2. Learning Outcomes**

Student should be able to

- **a)** apply the concept of function.
- **b)** explain and use the concept of file handling.
- **c)** use basic data structure: Stacks.
- **d)** explain basics of computer networks.
- **e)** use Database concepts, SQL along with connectivity between Python and SQL.

# **3. Distribution of Marks:**

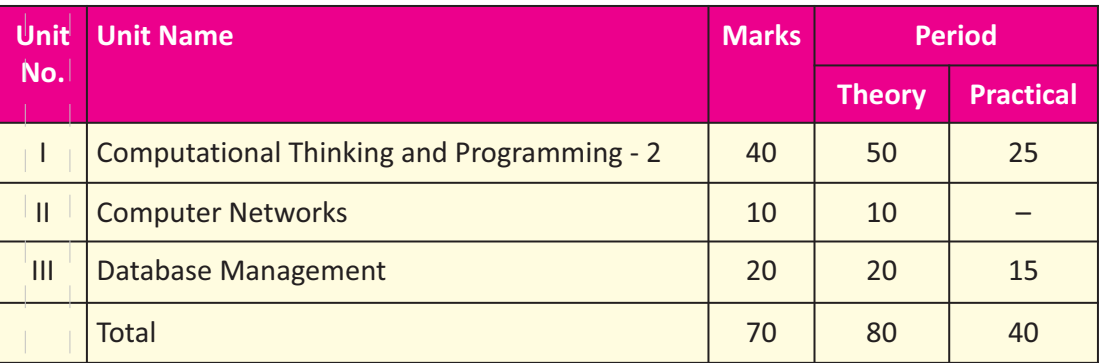

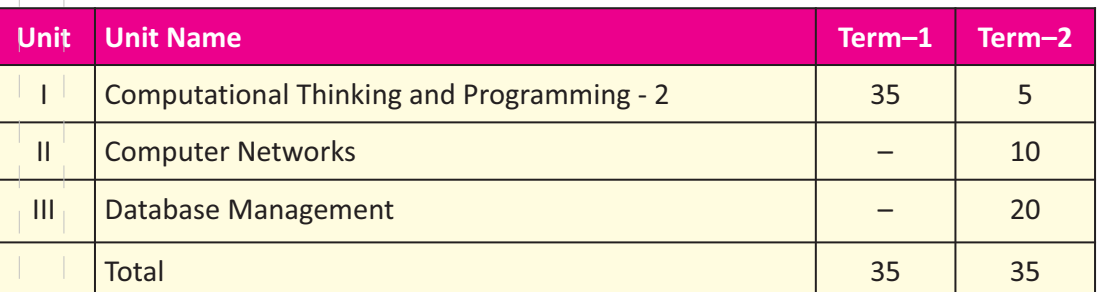

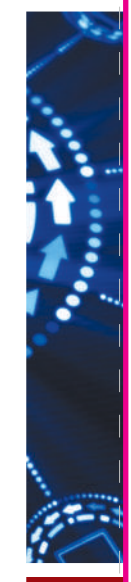

# **4. Unit wise Syllabus**

# **TERM 2:**

# **Unit I: Computational Thinking and Programming – 2**

• Data Structure: Stack, operations on stack (push & pop), implementation of stack using list.

# **Unit II: Computer Networks**

- Evolution of networking: introduction to computer networks, evolution of networking (ARPANET, NSFNET, INTERNET)
- Data communication terminologies: concept of communication, components of data communication (sender, receiver, message, communication media, protocols), measuring capacity of communication media (bandwidth, data transfer rate), IP address, switching techniques (Circuit switching, Packet switching)
- Transmission media: Wired communication media (Twisted pair cable, Co-axial cable, Fiberoptic cable), Wireless media (Radio waves, Micro waves, Infrared waves.
- Network devices (Modem, Ethernet card, RJ45, Repeater, Hub, Switch, Router, Gateway, WIFI card)
- Network topologies and Network types: types of networks (PAN, LAN, MAN, WAN), networking topologies (Bus, Star, Tree)
- Network protocol: HTTP, FTP, PPP, SMTP, TCP/IP, POP3, HTTPS, TELNET, VoIP
- Introduction to web services: WWW, Hyper Text Markup Language (HTML), Extensible Markup Language (XML), domain names, URL, website, web browser, web servers, web hosting

# **Unit III: Database Management**

- Database concepts: introduction to database concepts and its need
- Relational data model: relation, attribute, tuple, domain, degree, cardinality, keys (candidate key, primary key, alternate key, foreign key)
- Structured Query Language: introduction, Data Definition Language and Data Manipulation Language, data type (char(n), varchar(n), int, float, date), constraints (not null, unique, primary key), create database, use database, show databases, drop database, show tables, create table, describe table, alter table (add and remove an attribute, add and remove primary key), drop table, insert, delete, select, operators (mathematical, relational and logical), aliasing, distinct clause, where clause, in, between, order by, meaning of null, is null, is not null, like, update command, delete command
- $\bullet$  Aggregate functions (max, min, avg, sum, count), group by, having clause, joins : Cartesian product on two tables, equi-join and natural join
- Interface of python with an SQL database: connecting SQL with Python, performing insert, update, delete queries using cursor, display data by using fetchone(), fetchall(), rowcount, creating database connectivity applications

# **5. Practical**

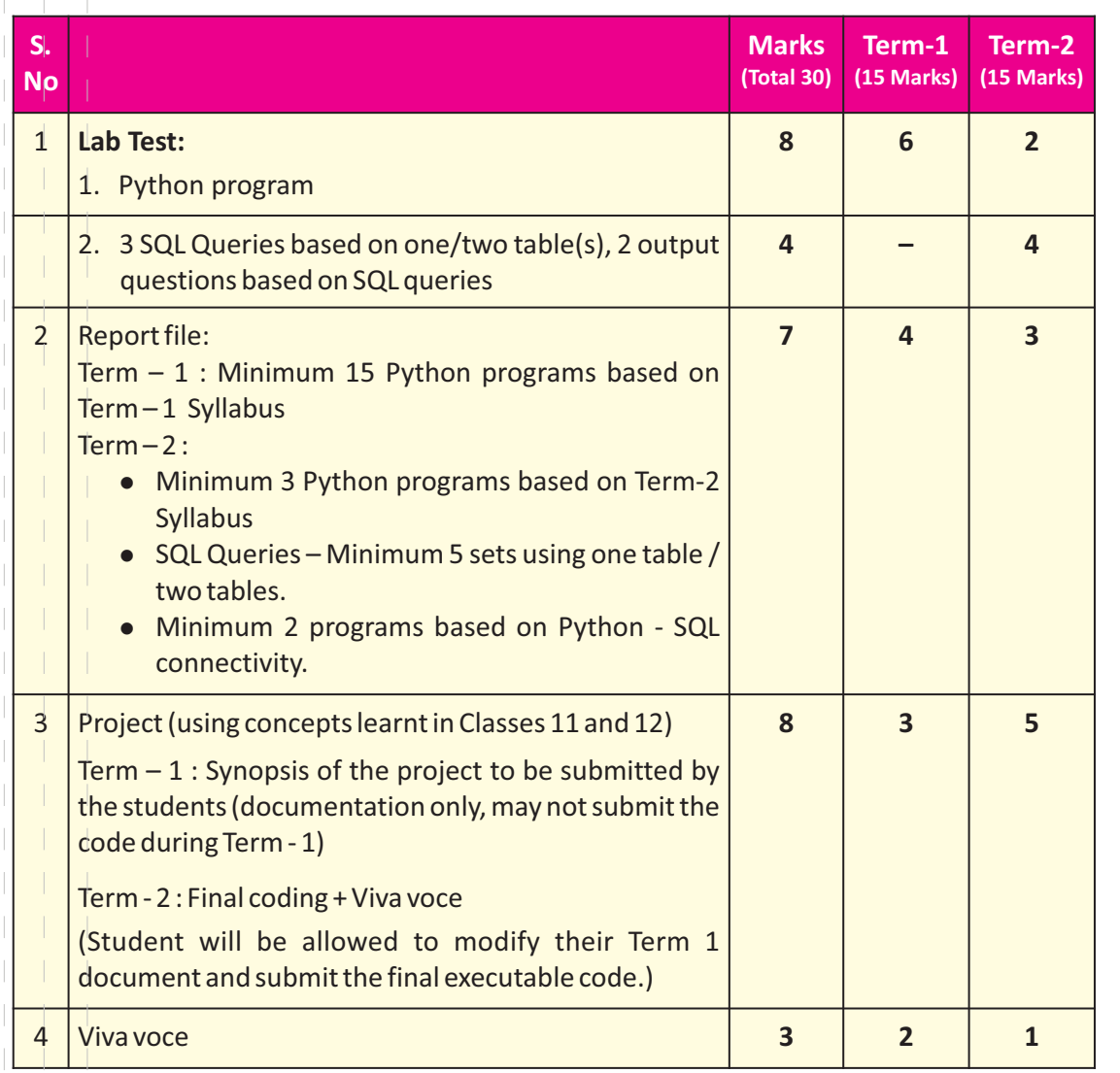

# **6. Suggested Practical List:**

# **Term-2**

# **Python Programming**

• Write a Python program to implement a stack using list.

# **Database Management**

- Create a student table and insert data. Implement the following SQL commands on the student table:
	- o ALTER table to add new attributes / modify data type / drop attribute
	- o UPDATE table to modify data
	- o ORDER By to display data in ascending / descending order
	- o DELETE to remove tuple(s)
- o GROUP BY and find the min, max, sum, count and average
- o Joining of two tables.
- Similar exercise may be framed for other cases.
- Integrate SQL with Python by importing suitable module.

# **PROJECT**

The aim of the class project is to create something that is tangible and useful using Python file handling/ Python-SQL connectivity. This should be done in groups of two to three students and should be started by students at least 6 months before the submission deadline. The aim here is to find a real world problem that is worthwhile to solve.

Students are encouraged to visit local businesses and ask them about the problems that they are facing.

For example, if a business is finding it hard to create invoices for filing GST claims, then students can do a project that takes the raw data (list of transactions), groups the transactions by category, accounts for the GST tax rates, and creates invoices in the appropriate format. Students can be extremely creative here. They can use a wide variety of Python libraries to create user friendly applications such as games, software for their school, software for their disabled fellow students, and mobile applications, of course to do some of these projects, some additional learning is required; this should be encouraged. Students should know how to teach themselves.

The students should be sensitised to avoid plagiarism and violations of copyright issues while working on projects. Teachers should take necessary measures for this.

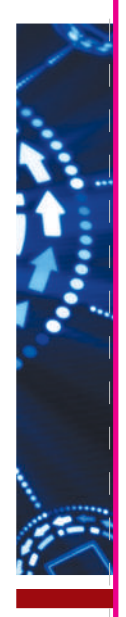

# **ABOUT THE AUTHOR**

**Harpreet Malvai** has been teaching Computer Science for more than two decades in some of the top schools in India, including Maharani Gayatri Devi School, Jaipur and Carmel Convent School, Chandigarh. She is MSc, M.C.A and honours graduate from the Advanced Centre for Mathematics, Panjab University, Chandigarh. She has done specialization courses in 'Data Science in Python' and 'Applied Data **Visualization in Python'** from University of Michigan (USA). She has also done **'Python for Data Science, Arficial Intelligence and Development'** and **'What is Data Science?'** from IBM. Along with these technical courses she has successfully done a course in writing from University of California, Berkeley (USA).

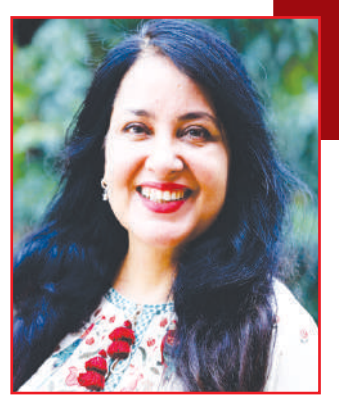

She is the director of a foundation for inclusivity in education and has been felicitated by the CBSE for her contribution to education through outreach programmes. In her teaching career the endeavour has been to reach to all levels of learners at their level and her students have performed well consistently. Some of her students have topped the CBSE board in her subject, in fact one year, two toppers out of the five toppers of the board were her students.

# **ABOUT THE BOOKS**

# **THE TEXTBOOK OF COMPUTER SCIENCE(083) FOR CLASS XI AND XII BY HARPREET MALVAI**

The two books are published based on the latest complete syllabus of Computer Science with Python (Code No. 083) issued by the Central Board of Secondary Education for Classes XI and XII.

*The books will make the subject really easy and fun to learn.* 

# **The highlights of class XII book:**

- $\bullet$  All concepts are explained in a simple language, in detail and with examples.
- All questions are answered, program codes are worked out.
- There are case studies which are also explained and program codes are given.
- $\bullet$  The book provides QR codes and links for programs so you can use your phone to check and execute the program code without downloading any software.
- The book is also complemented by QR code which features the chapters from the book in 15-18-minute videos.
- $\bullet$  The book has complete projects with working codes.

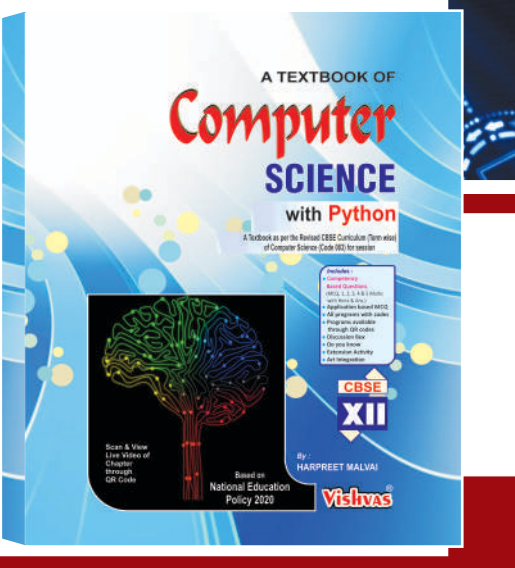

# **CBSE SAMPLE QUESTION PAPER** COMPUTER SCIENCE (083) SESSION 2021-22 Class XII (TERM-II)

# Time allowed: 2 hours Maximum Marks: 35

# *General instructions:*

- **•** The question paper is divided into 3 sections A, B and C
- **•** Section A, consists of 7 questions (1-7). Each question carries 2 marks.
- **•** Section B, consists of 3 questions (8-10). Each question carries 3 marks.
- **•** Section C, consists of 3 questions (11-13). Each question carries 4 marks.
- **•** Internal choices have been given for question numbers 7, 8 and 12.

# **(SECTION A)**

# **Each question carries 2 marks**

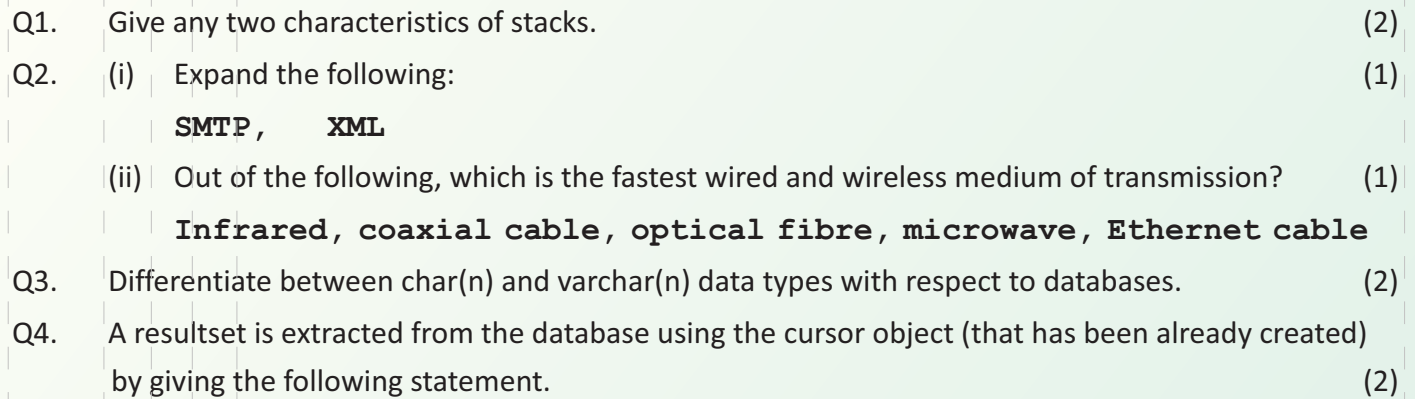

# **Mydata=cursor.fetchone()**

- (a) How many records will be returned by fetchone() method?
- (b) What will be the datatype of Mydata object after the given command is executed?
- Q5. Write the output of the queries (a) to (d) based on the table, Furniture given below: (2)

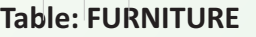

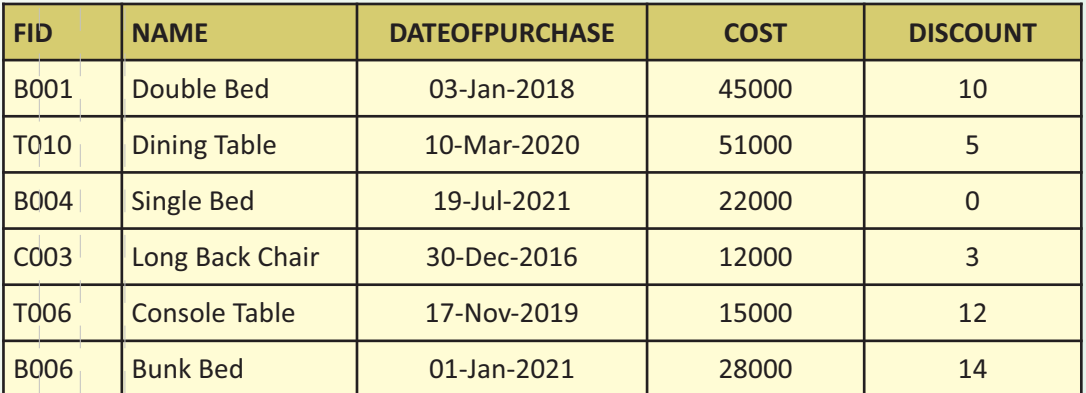

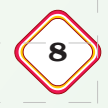

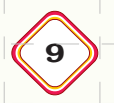

## 9 *CBSE SAMPLE QUESTION PAPER – XII*

- **(a) SELECT SUM(DISCOUNT) FROM FURNITURE WHERE COST>15000;**
- **(b) SELECT MAX(DATEOFPURCHASE) FROM FURNITURE;**
- **(c) SELECT \* FROM FURNITURE WHERE DISCOUNT>5 AND FID LIKE "T%";**
- **(d) SELECT DATEOFPURCHASE FROM FURNITURE WHERE NAME IN ("Dining Table", "Console Table");**
- Q6. (i) Which command is used to view the list of tables in a database? (1)
	- (ii) Give one point of difference between an equi-join and a natural join. (1)
- Q7. Consider the table, **MOVIEDETAILS** given below: (2)

# **Table: MOVIEDETAILS**

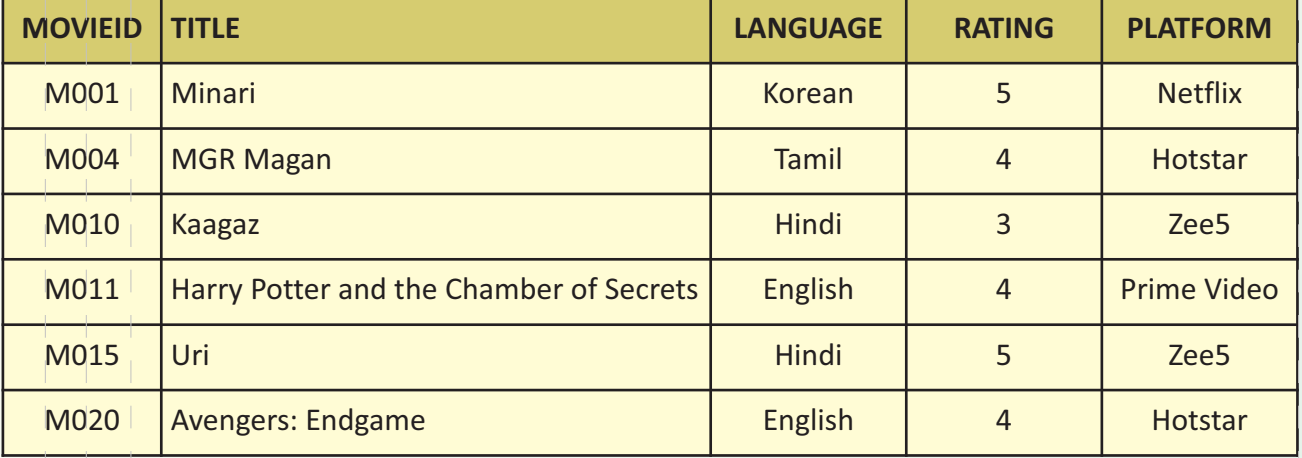

- (a) Identify the degree and cardinality of the table.
- (b) Which field should be made the primary key? Justify your answer.

**OR**

- (a) Identify the candidate key(s) from the table **MOVIEDETAILS**.
- (b) Consider the table **SCHEDULE** given below:

# **Table: SCHEDULE**

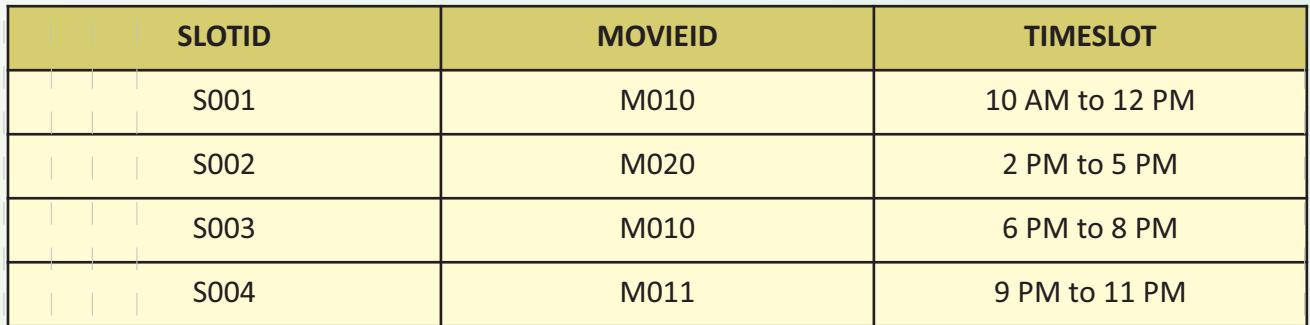

Which field will be considered as the foreign key if the tables **MOVIEDETAILS** and **SCHEDULE** are related in a database?

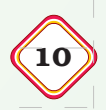

# **(SECTION B)**

# **Each question carries 3 marks**

- Q8. Julie has created a dictionary containing names and marks as key value pairs of 6 students. Write a program, with separate user defined functions to perform the following operations: (3)
	- Push the keys (name of the student) of the dictionary into a stack, where the corresponding value (marks) is greater than 75.
	- Pop and display the content of the stack.

# **For example:**

If the sample content of the dictionary is as follows:

```
R={"OM":76, "JAI":45, "BOB":89, "ALI":65, "ANU":90, "TOM":82}
```
The output from the program should be:

**TOM ANU BOB OM**

# **OR**

Alam has a list containing 10 integers. You need to help him create a program with separate user defined functions to perform the following operations based on this list.

- l Traverse the content of the list and push the even numbers into a stack.
- Pop and display the content of the stack.

# **For Example:**

If the sample Content of the list is as follows:

**N=[12, 13, 34, 56, 21, 79, 98, 22, 35, 38]**

Sample Output of the code should be:

**38 22 98 56 34 12**

Q9. (i) A table, **ITEM** has been created in a database with the following fields: (1)

**ITEMCODE, ITEMNAME, QTY, PRICE**

Give the SQL command to add a new field, **DISCOUNT**(of type Integer) to the **ITEM**table.

(ii) Categorize following commands into DDL and DML commands? (2)

**INSERT INTO, DROP TABLE, ALTER TABLE, UPDATE...SET**

Q10. Charu has to create a database named **MYEARTH** in **MYSQL.** She now needs to create a table named **CITY** in the database to store the records of various cities across the globe. The table **CITY** has the following structure: (3)

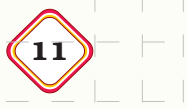

# **Table: CITY**

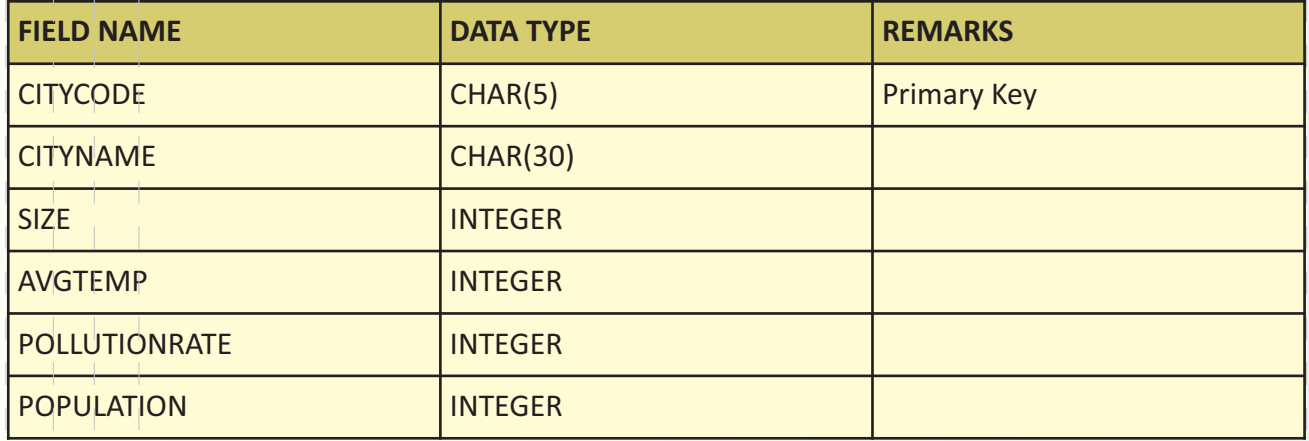

Help her to complete the task by suggesting appropriate SQL commands.

# **(SECTION C)**

# **Each question carries 4 marks**

Q11. Write queries (a) to (d) based on the tables EMPLOYEE and DEPARTMENT given below: (4)

# **Table: EMPLOYEE**

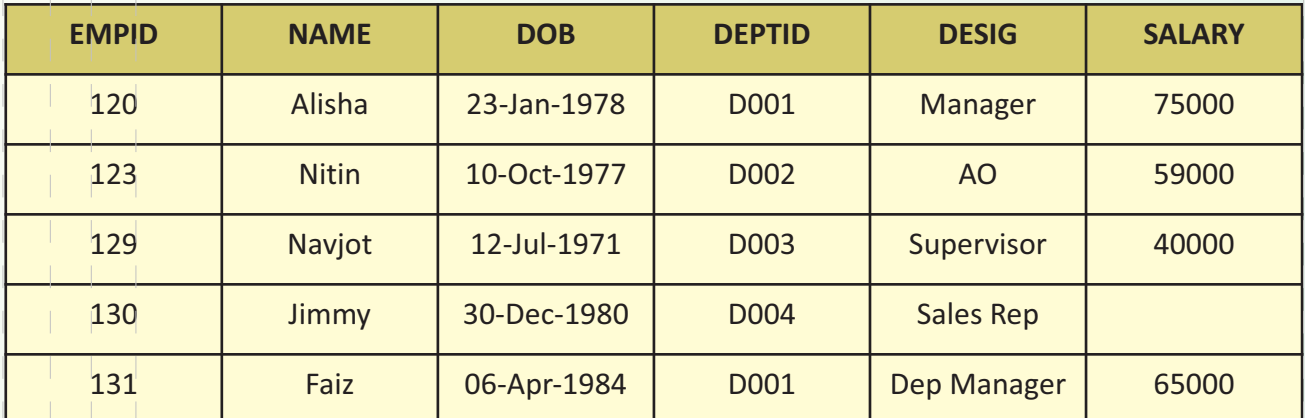

# **Table: DEPARTMENT**

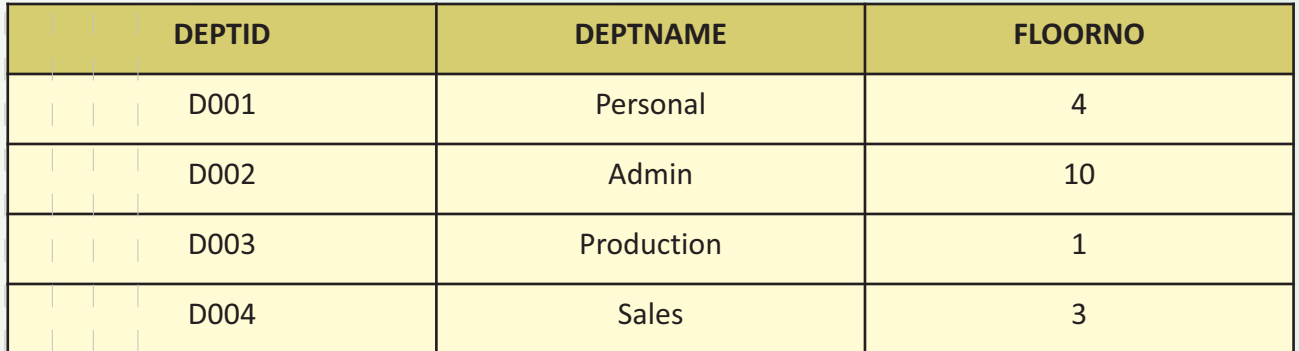

# **MOCK TEST-2022 COMPUTER SCIENCE**

- (a) To display the average salary of all employees, department wise.
- (b) To display name and respective department name of each employee whose salary is more than 50000.
- (c) To display the names of employees whose salary is not known, in alphabetical order.
- (d) To display **DEPTID**from the table **EMPLOYEE**without repetition.
- Q12. (i) Give two advantages and two disadvantages of star topology (2)

# **OR**

Define the following terms:

# **www , web hosting**

- (ii) How is packet switching different from circuit switching? (2)
- Q13. BeHappy Corporation has set up its new centre at Noida, Uttar Pradesh for its office and web-based activities. It has 4 blocks of buildings. (4)

Distance between the various blocks is as follows:

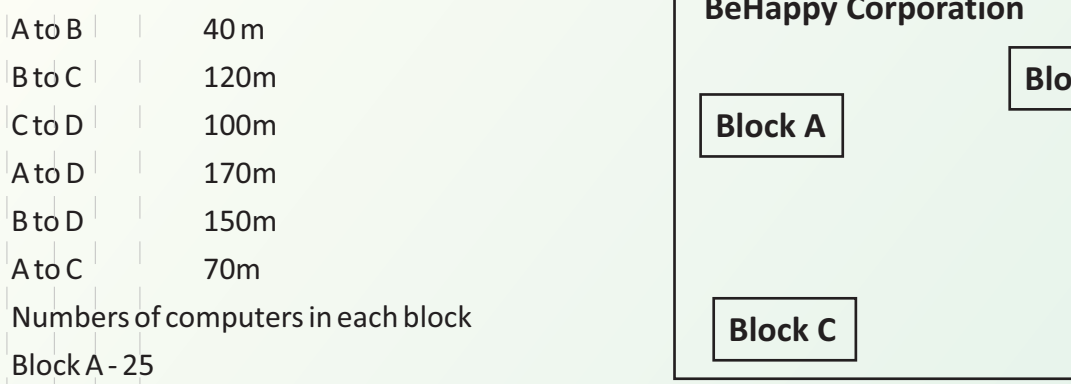

- Block B 50
- Block C 125
- Block D 10
- (a) Suggest and draw the cable layout to efficiently connect various blocks of buildings within the Noida centre for connecting the digital devices.
- (b) Suggest the placement of the following device with justification
	- i. Repeater
	- ii. Hub/Switch
- (c) Which kind of network (PAN/LAN/WAN) will be formed if the Noida office is connected to its head office in Mumbai?
- (d) Which fast and very effective wireless transmission medium should preferably be used to connect the head office at Mumbai with the centre at Noida?

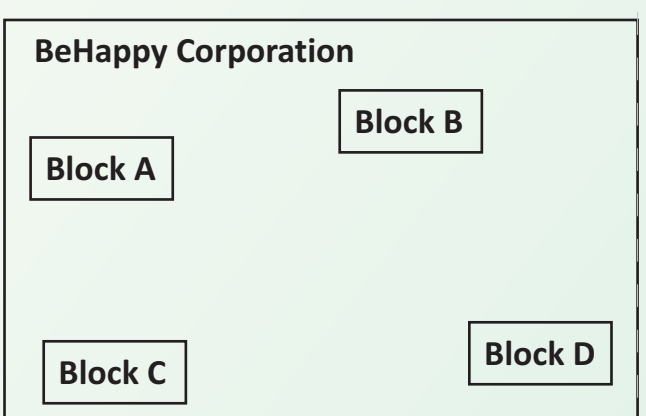

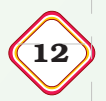

13 *MARKING SCHEME – XII*

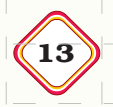

# **MARKING SCHEME** COMPUTER SCIENCE (CODE-083) CLASS XII TERM-II SESSION 2021-22

Time allowed: 2 hours Maximum Marks: 35

# *General instructions:*

- l *The question paper is divided into 3 sections A, B and C*
- l *Section A, consists of 7 questions (1-7). Each question carries 2 marks.*
- Section B, consists of 3 questions (8-10). Each question carries 3 marks.
- l *Section C, consists of 3 questions (11-13). Each question carries 4 marks.*
- l *Internal choices have been given for question numbers 7, 8 and 12.*

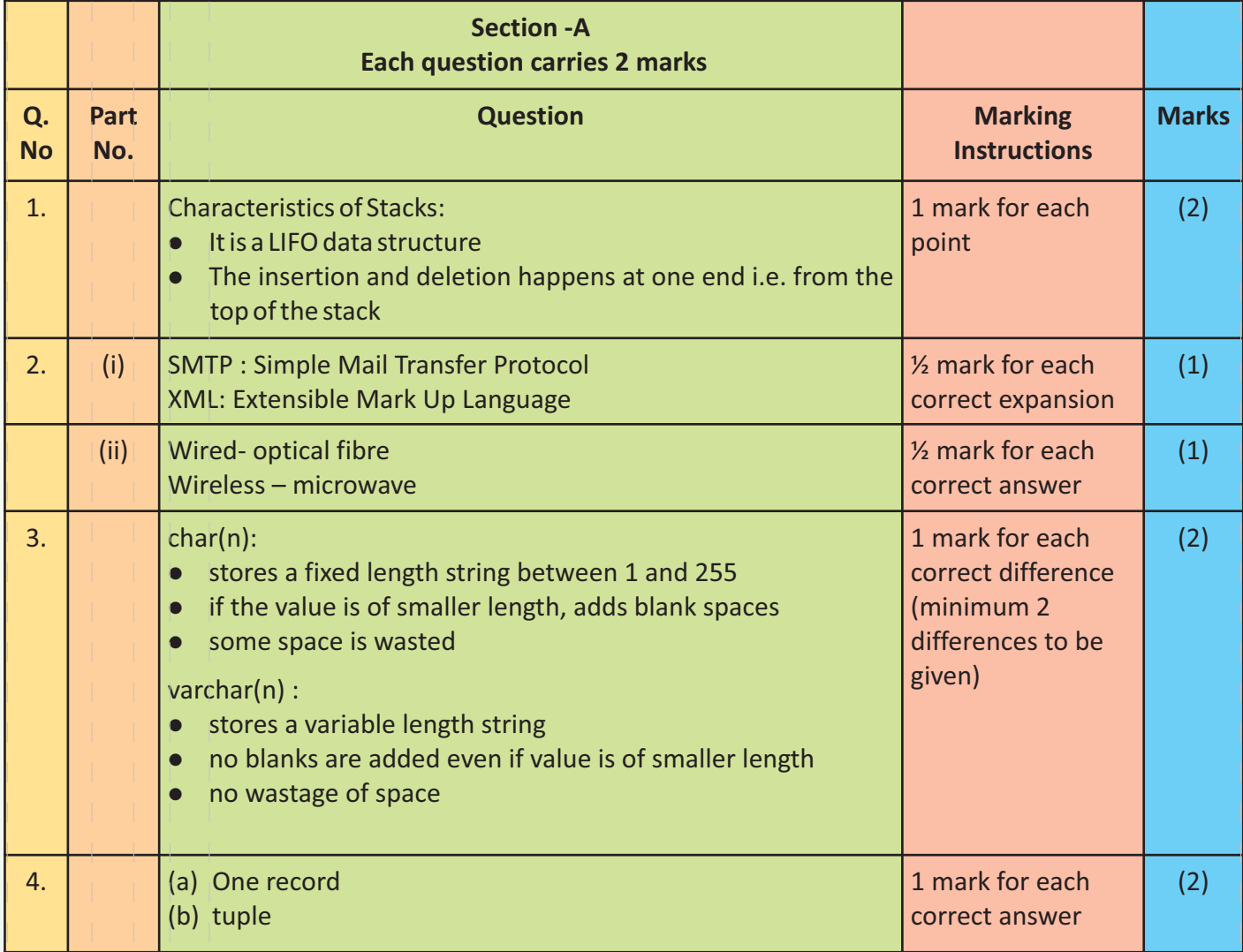

# **VISHVAS MOCK TEST-2022 COMPUTER SCIENCE**

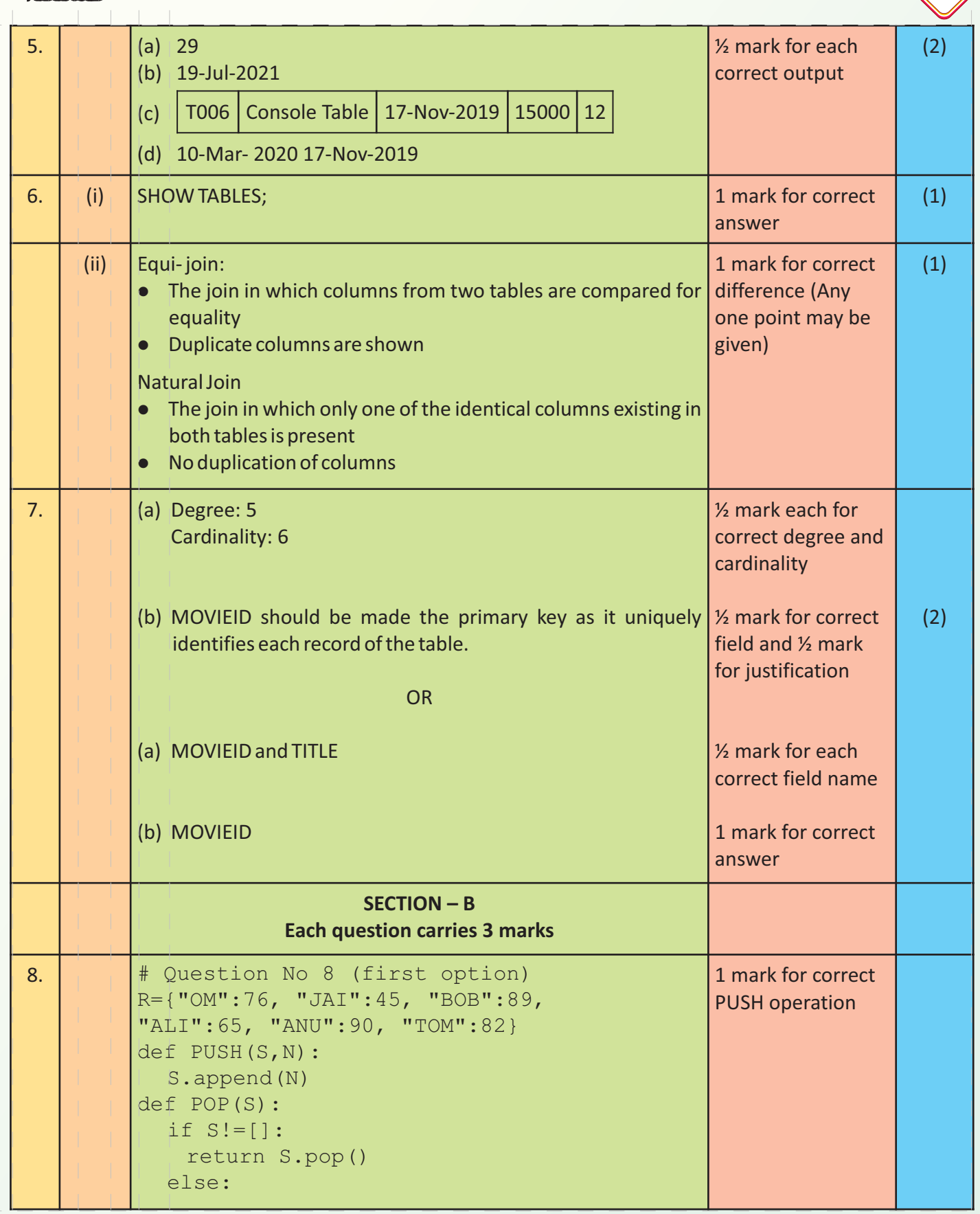

# 15 *MARKING SCHEME – XII*

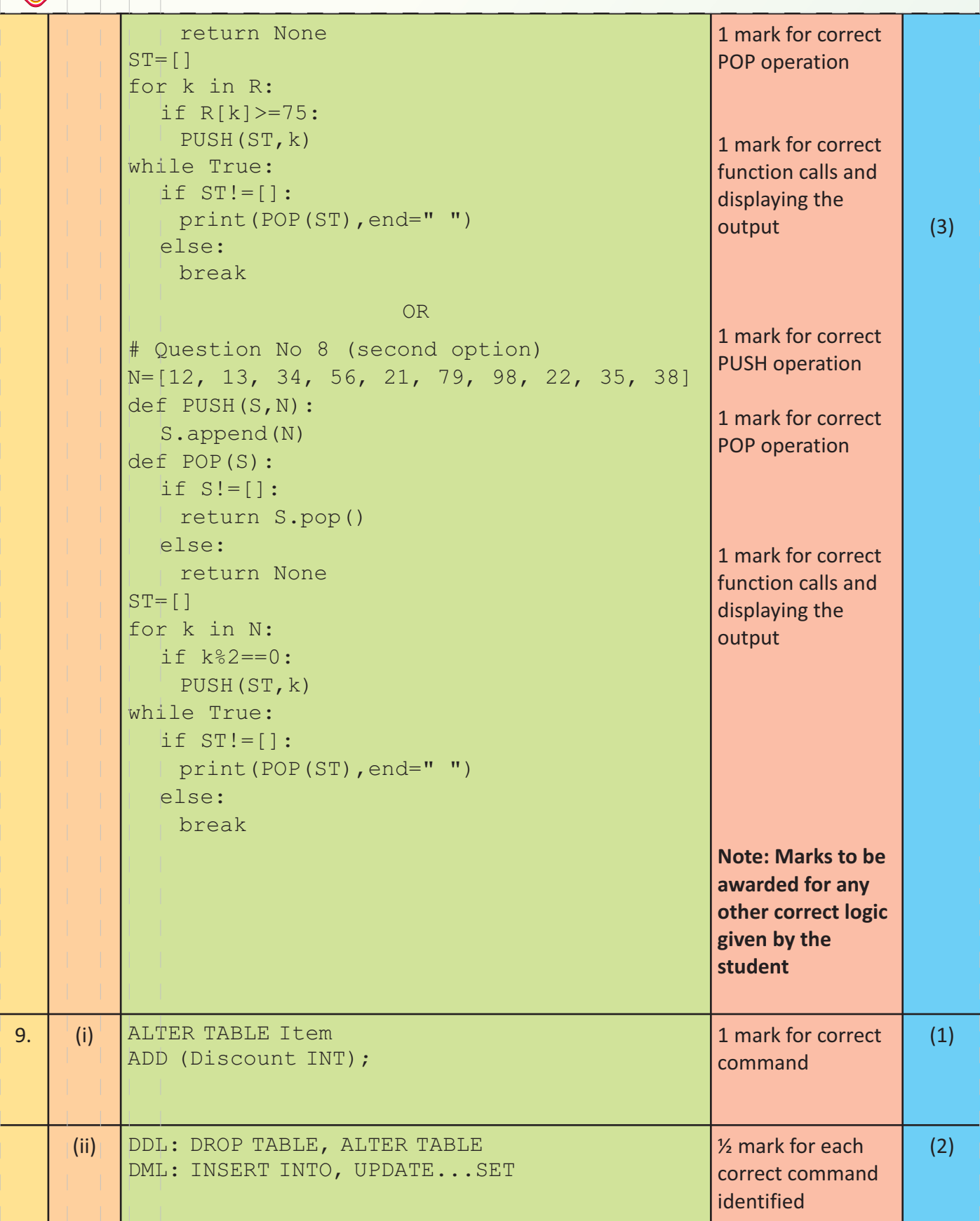

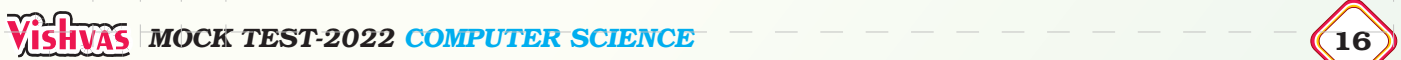

ш

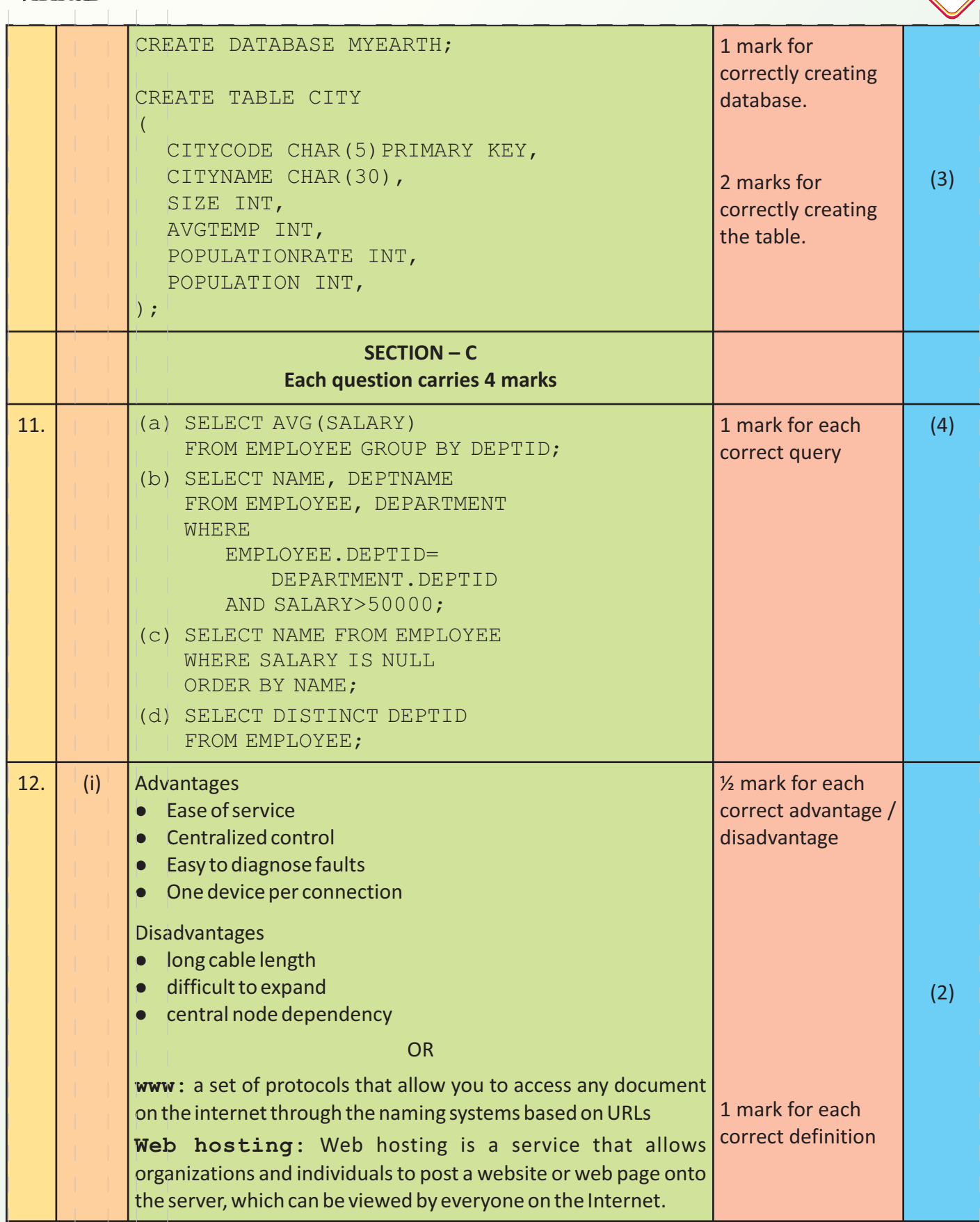

# 17 *MARKING SCHEME – XII*

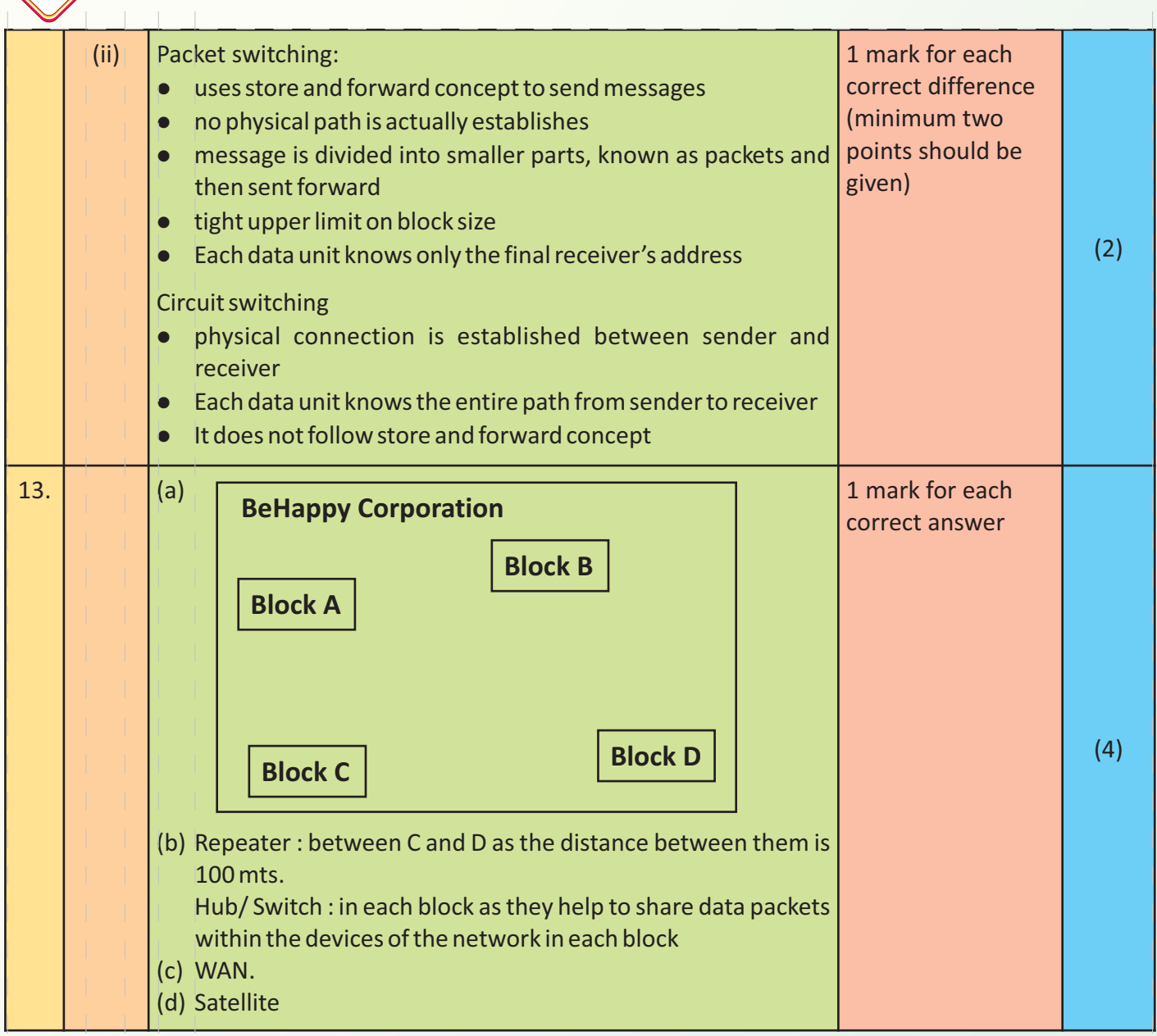

# **VISHVAS MOCK TEST-2022 COMPUTER SCIENCE**

# **PRACTICE PAPER–1(SOLVED)**  COMPUTER SCIENCE (083)

# Time allowed: 2 hours Maximum Marks: 35

# *General instructions:*

- l *The question paper is divided into 3 sections A, B and C*
- Section A, consists of 7 questions (1-7). Each question carries 2 marks.
- **•** Section B, consists of 3 questions (8-10). Each question carries 3 marks.
- **e** Section C, consists of 3 questions (11-13). Each question carries 4 marks.
- **•** Internal choices have been given for question numbers 7, 8 and 12.

## **(SECTION A)**

## **Each question carries 2 marks**

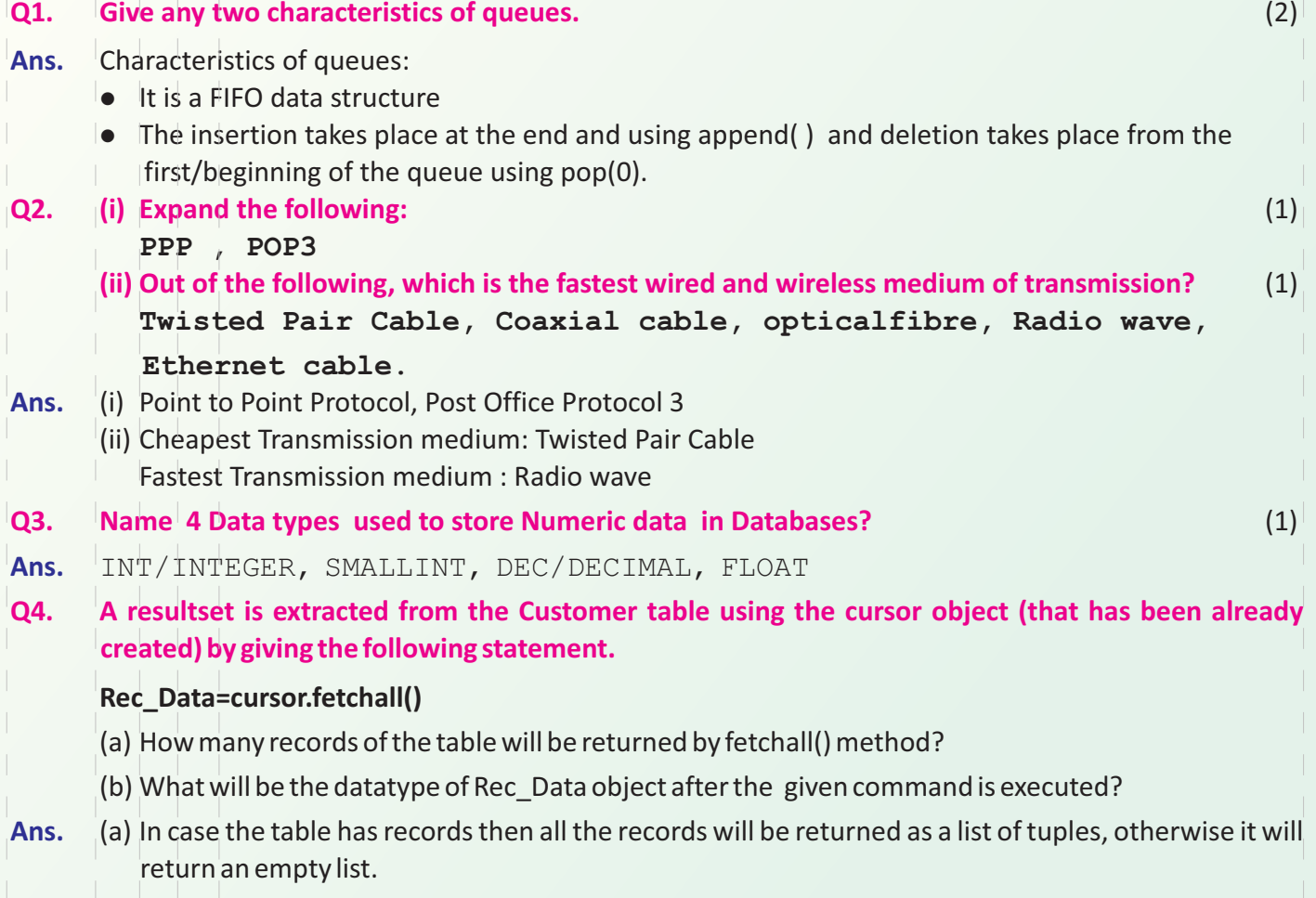

- (b) List of tuples
- **Q5. Write the output of the queries (a) to (d) based on the table Sportstars, given below:** (2)

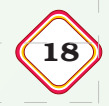

## 19 *SAMPLE QUESTION PAPER-1(SOLVED) – XII*

**2005-07-01**

## **Table: Sportstars**

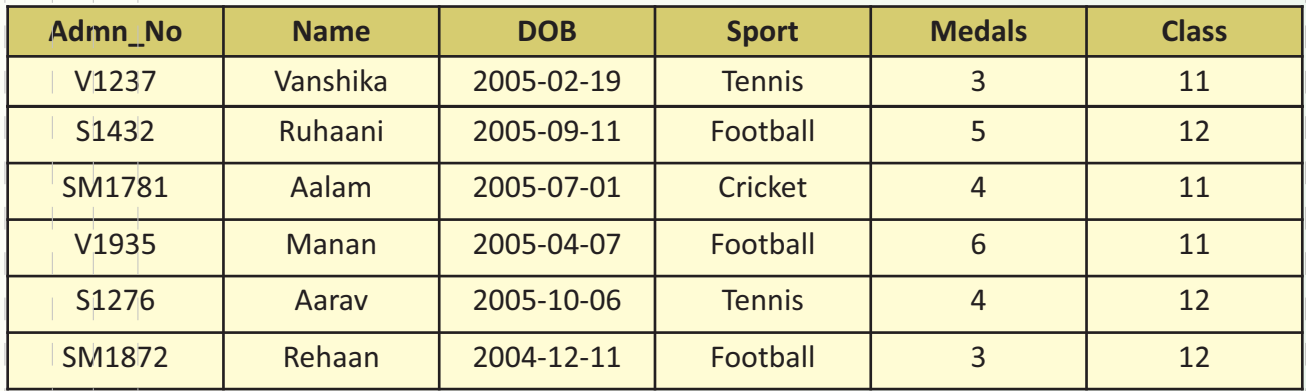

**a) SELECT COUNT(\*) FROM Sportstars WHERE Medals>=4;**

- **b) SELECT SUM(Medals) FROM Sportstars WHERE Class=12;**
- **c) SELECT MAX(DOB) FROM Sportstars;**
- **d) SELECT DOB FROM Sportstars WHERE Admn\_No LIKE "SM%"**

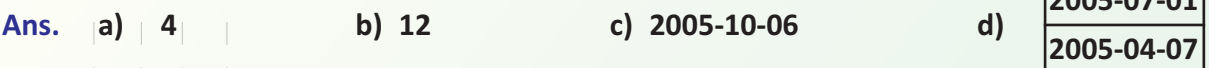

# **Q6. (i) Which command deletes an entire table, a view of a table or other objects in the database?** (1) **(ii) What are SQL Joins?** (1)

# **Ans.** (i) DROP TABLE tablename

(ii) The SQL Joins are used to combine records from two or more tables in a database. A JOIN is a means for combining fields from two tables by using values common to each.

# **Q7. Consider the Table Customers given below:** (2)

**ID Name Age City Salary** 1 | Kashika | 37 | Jammu | 80000.00 2 | Anupriya | 35 | Shimla | 75000.00 3 Vijayan 36 Hyderabad 65000.00 4 Krishnan 35 Chennai 55000.00 5 | Harsh | 37 | Gandhinagar | 85000.00 6 Raisa 32 Mumbai 45000.00 8 | Clifford | 36 | Chennai | 65000.00 9 Jaisha 36 Mumbai 85000.00 10 Aseem 37 Hyderabad 75000.00 11 | Shona | 35 | Hyderabad | 65000.00 12 | Manan | 38 | Jammu | 60000.00

(a) Identify the degree and cardinality of the table.

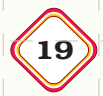

# **SHVAS MOCK TEST-2022 COMPUTER SCIENCE**

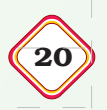

- (b) Which field should be made the primary key? Justify your answer.
- **Ans.** (a) Degree: 5 Cardinality: 11
	- (b) The field ID should be made the primary key as it uniquely identifies each record of the table.

# **SECTION – B**

# **Each question carries 3 marks**

**Q.8 Write a function in Python ENQ(Evenlist), where Evenlist is a list of numbers, from which we will enqueue all the even numbers into a queue implemented by using a list. Display the queue if it has at least one element, otherwise display appropriate error message.** (3)

```
Ans. def ENQ(Evenlist):
         qlist=[]
         for element in Evenlist:
              if element%2==0:
                   qlist.append(element)
         if len(qlist)>0:
              return qlist
         else:
              return "Underflow Error:Stack is Empty"
```
- **Q9. (i) A table, SPORTSTARShas been created in a database with the following fields:** (3) **Admn\_No, Name, DOB, Sport, Medals, Class Give the SQL command to rename the field Class to Grade in this table.**
	- **(ii) Which of the following is a DDL command? DELETE FROM, DROP TABLE, CREATE TABLE, INSERT INTO**
- **Ans.** (i) ALTER TABLE sportstars RENAME COLUMN Class TO Grade;
	- (ii) DDL: DROP TABLE, CREATE TABLE
- **Q10. Golden Tulips is using MySQL to create a database called STUDENTDETAILS with a table Student which the following structure. Write the SQL commands for doing the same.** (3)

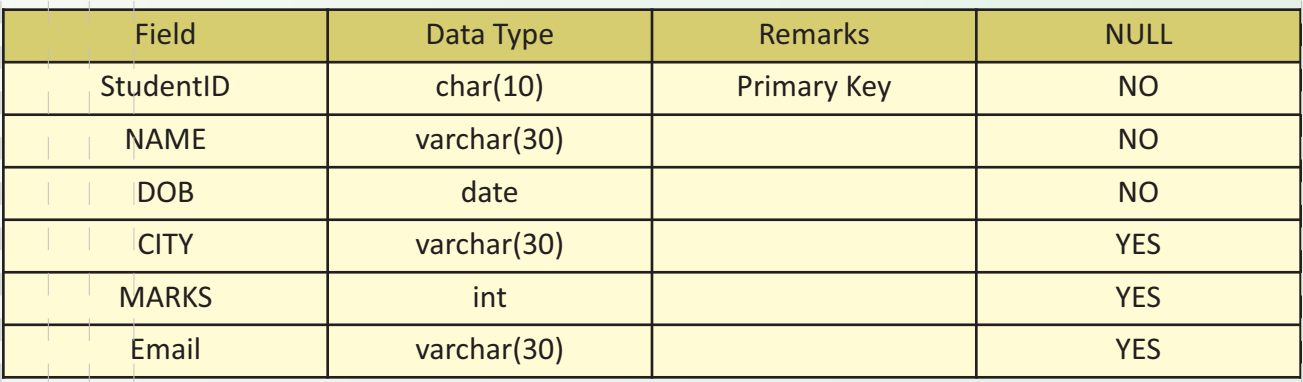

# **Ans.** The SQL commands are:

CREATE DATABASE STUDENTDETAILS;

CREATE TABLE Student(StudentID CHAR(10) PRIMARY KEY, NAME VARCHAR(30) NOT NULL, DOB date NOT NULL, CITY VARCHAR(30), MARKS INTEGER);

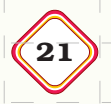

# **(SECTION C)**

# **Each question carries 4 marks**

# **Q11. Write SQL commands for the queries (a)-(d) based on the two tables TAXITYPE and TRAVEL** (4) **TABLE: TAXITYPE**

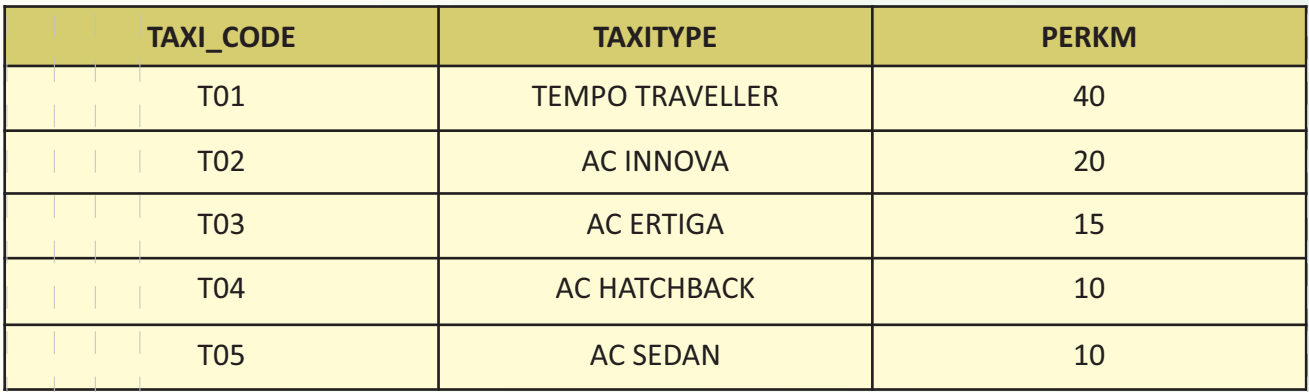

# **TABLE: TRAVEL**

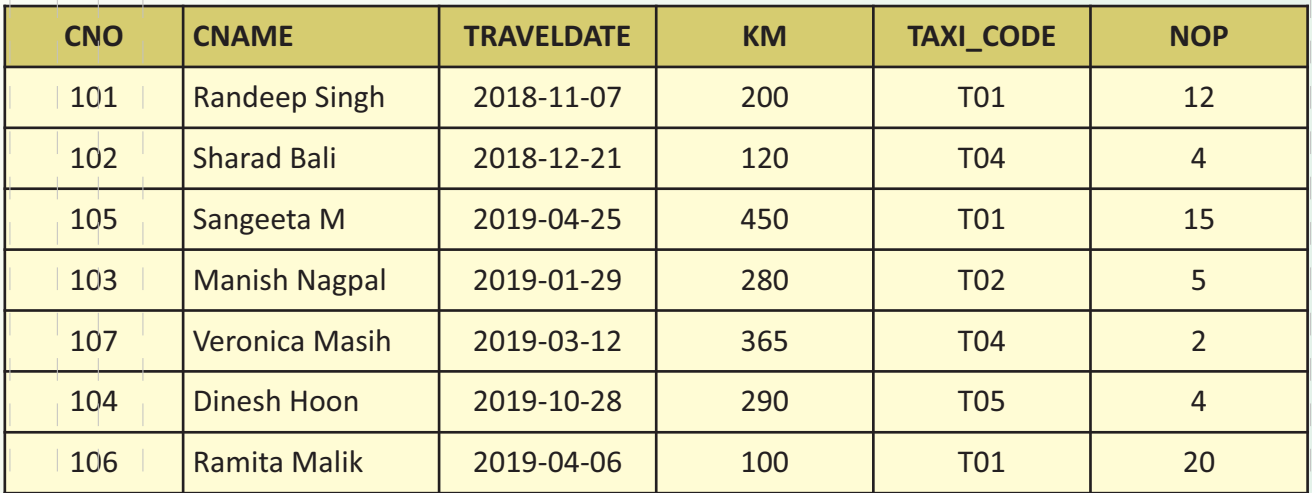

a) To display CNO, CNAME, TRAVELDATE from the table TRAVEL in descending order of CNO.

b) To display the CNAME of all customers from the table TRAVEL who are travelling by vehicle with code T01 or T02

c) To display the CNO and CNAME of those customers from the table TRAVEL who travelled between '2019-01-06' and '2019-05-01'.

d) To display all the details from table TRAVEL for the customers, who have travel distance more than 250 KM in ascending order of NOP (Number of Passengers)

**Ans.** a) SELECT CNO, CNAME, TRAVELDATE FROM TRAVEL ORDER BY CNO DESC;

b) SELECT CNAME FROM TRAVEL WHERE TAXI CODE= 'T01' OR TAXI CODE = 'T02';

OR

SELECT CNAME FROM TRAVEL TAXI CODE IN ('T01', 'T02');

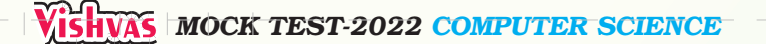

c) SELECT CNO, CNAME from TRAVEL WHERE TRAVELDATE >='2019-01-06' AND TRAVELDATE<='2019-05-01';

OR

SELECT CNO, CNAME FROM TRAVEL. WHERE TRAVEL DATE BETWEEN '2019-01-06' AND 2019-05-01':

- d) SELECT\* FROM TRAVEL WHERE KM >250 ORDER BY NOP;
- **Q12. (i) Give two advantages and two disadvantages of bus topology** (4)

**OR**

# **Define the following terms:**

**Bandwidth, IP address**

# **(ii) How are Radio Waves and Microwaves different?**

**Ans.** (i)

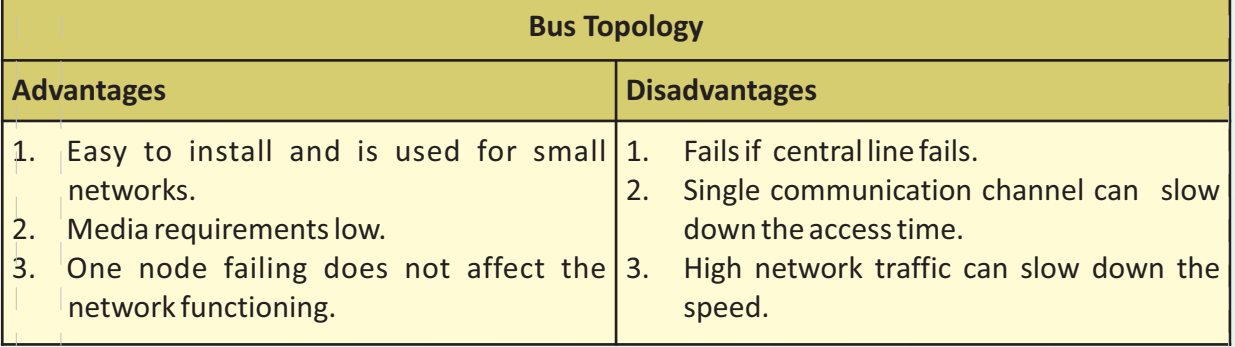

# **OR**

**Bandwidth:** The amount of data that can be transferred over a network in a specific amount of time is termed as Bandwidth. It is expressed as a bitrate and measured in bits per second (bps), Mbps and Gbps.

**IP address (internet protocol address)** is a standard numerical representation that uniquely identifies a specific interface on the network. An IP address is, generally represented as 4 octets of numbers from 0-255. The IP address has two parts- the network part and the host part. The first part of the IP address represents the network and the rest will specify the host including the individual device.

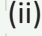

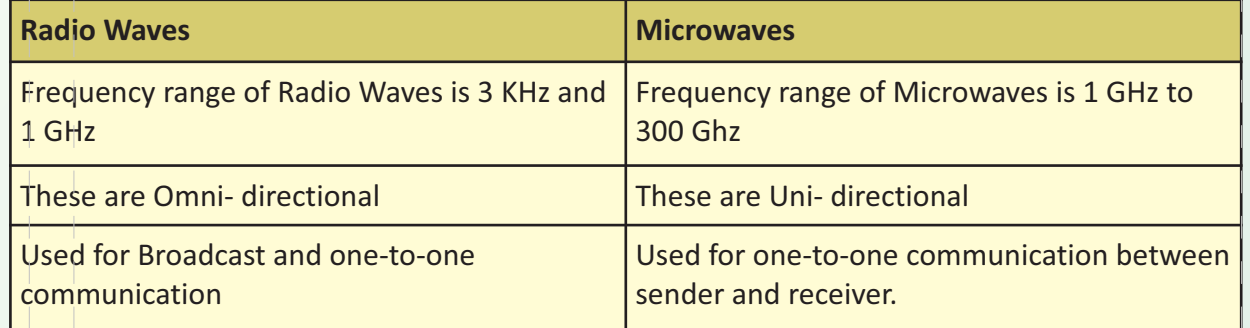

### 23 *SAMPLE QUESTION PAPER-1(SOLVED) – XII*

# **Q13. Ishana Electronics Company headquaters has four blocks of buildings as shown:** (4)

**B1 B4 B2 B3** 

Center to center distance between various blocks

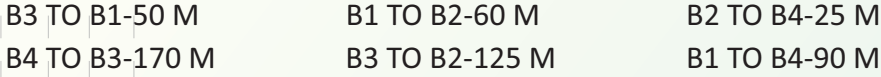

Number of computers in each block :

B1-150 B2-15 B3-15 B4-25

The computers in each block are already networked, however the company now wants to connect the blocks.

- i. Suggest the most appropriate topology for the connections between the blocks.
	- a. Ring topology b. Star topology
	- c. Mesh topology d. Bus topology
- ii. The company wants internet accessibility in all the blocks. The suitable and cost-effective technology for that would be:
	- a. Satellite b. Lease line
	- c. Telephone line and the d. Broadband
- iii. The company is planning to link its head office situated in New Delhi with the offices in hilly areas. Suggest a way to connect it economically:
	- a. Micro waves b. Coaxial cable
	- c. Fibre optic d. Radio waves

iv. Suggest the most appropriate location of the server and why?

- a. BLOCK B2 b. BLOCK B1
- c. BLOCK B4 d. BLOCK B3
- Ans. (i) b. Star topology (ii) d. Broadband
	-
	- (iii) d. Radio waves (iv) b. BLOCK B1 since it has the maximum number of computers.

# **SHVAS MOCK TEST-2022 COMPUTER SCIENCE**

# **PRACTICE PAPER–2(SOLVED)**  COMPUTER SCIENCE (083)

# Time allowed: 2 hours Maximum Marks: 35

# *General instructions:*

- l *The question paper is divided into 3 sections A, B and C*
- **•** Section A, consists of 7 questions (1-7). Each question carries 2 marks.
- **•** Section B, consists of 3 questions (8-10). Each question carries 3 marks.
- **•** Section C, consists of 3 questions (11-13). Each question carries 4 marks.
- **•** Internal choices have been given for question numbers 7, 8 and 12.

# **(SECTION A)**

# **Each question carries 2 marks**

# **Q1. Differentiate between queues and stacks** (2)

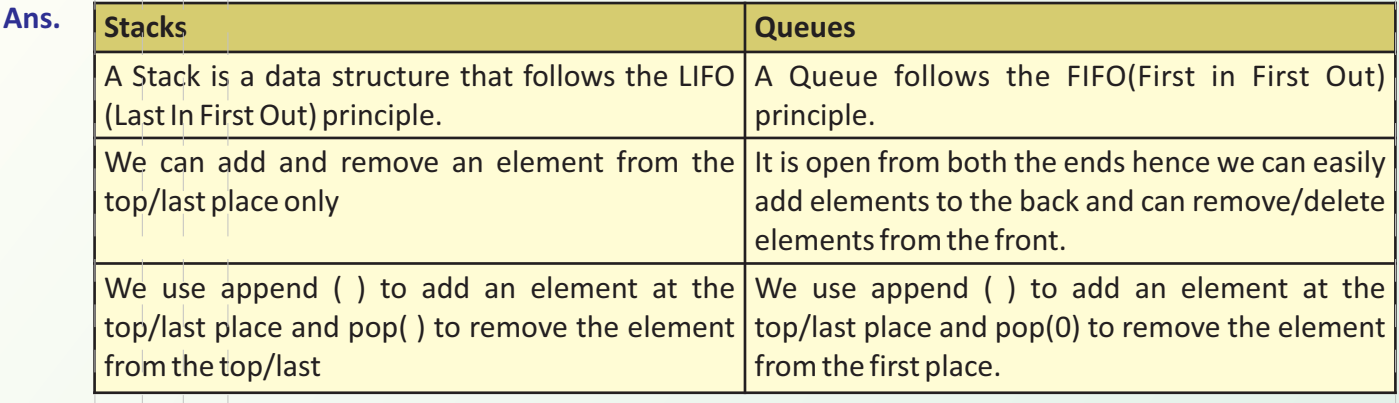

## **Q2. (i) Expand the following:** (1)

- **HTTP,FTP (ii) You want to share some audio files from your friend's laptop using Bluetooth what kind of network is this?** (1)
- **Ans.** (i) Hyper Text Transfer Protocol, File Transfer Protocol
	- (ii) PAN-Personal Area Network
- **Q3. (i) Which constraint specifies the values in the column must be unique? (ii) Which constraint specified with a column uniquely identifies each row in a table?** (2)
- Ans. (i) UNIQUE (ii) PRIMARY KEY

# **Q4. Differentiate between fetchone( ) and fetchall( )** (2)

**Ans. fetchall( ) :** Whenever we execute the SELECT query using the cursor.execute() method the cursor.fetchall() method extracts a result set of all the rows. It returns these rows as a list of tuples. An empty list is returned if there is no record to fetch.

**fetchone( ):** Whenever we execute the SELECT query using the cursor.execute() method it creates a cursor object. The cursor.fetchone() method returns a single record as a tuple and it returns None if no rows are available.

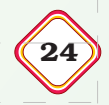

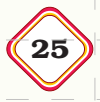

**Table: SMARTWATCH**

## 25 *SAMPLE QUESTION PAPER-2(SOLVED) – XII*

# **Q5. Write the output of the queries (a) to (d) based on the table SMARTWATCH, given below:** (2)

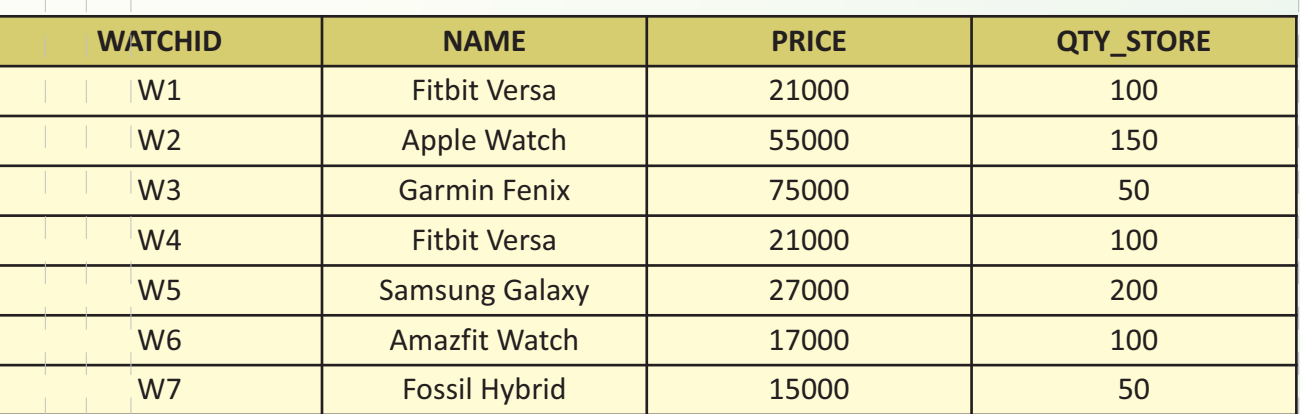

# **a) SELECT \* FROM SMARTWATCH WHERE PRICE>=21000 AND QTY\_STORE>100**

# **b) SELECT SUM(QTY\_STORE) FROM SMARTWATCH WHERE NAME IN ("Fitbit Versa", "Fossil Hybrid");**

# **c) SELECT MAX(PRICE)+ MIN(PRICE) FROM SMARTWATCH;**

# **d) SELECT AVG(PRICE) FROM SMARTWATCH**

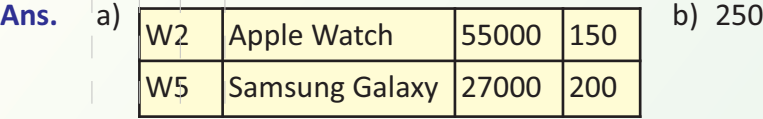

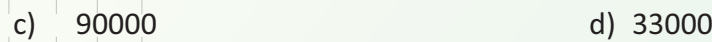

- **Q6. (i) Which command is used to see the table structure** (1)
	- **(ii) What is a Cartesian join or product on two tables?** (1)
- **Ans.** (i) DESC tablename or DESCRIBE tablename
	- (ii) The Cartesian join is used to generate a paired combination of each row of the first table with each row of the second table. This join type is also known as cross join. The resultant rows are a product of the number of rows in each table.

# **Q7. In the table Loan below** (2)

- (a) Identify the candidate key(s) from the table **Loan**.
- (b) Which field will be considered as the foreign key if the tables **Customers** and **Loan** are related in a database?

# **Table Loan**

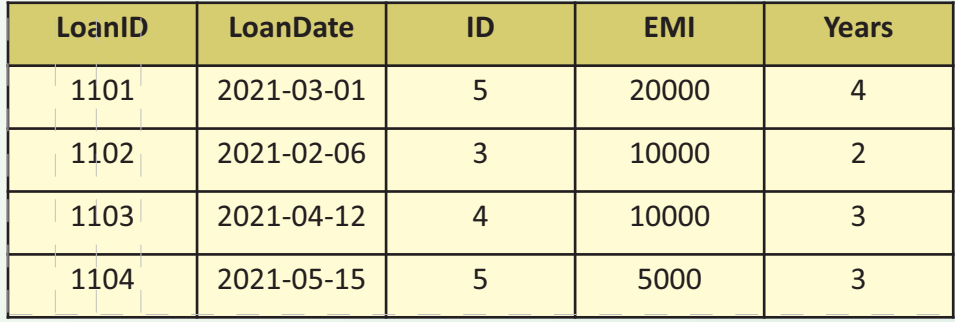

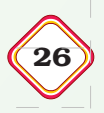

# **Table Customers:**

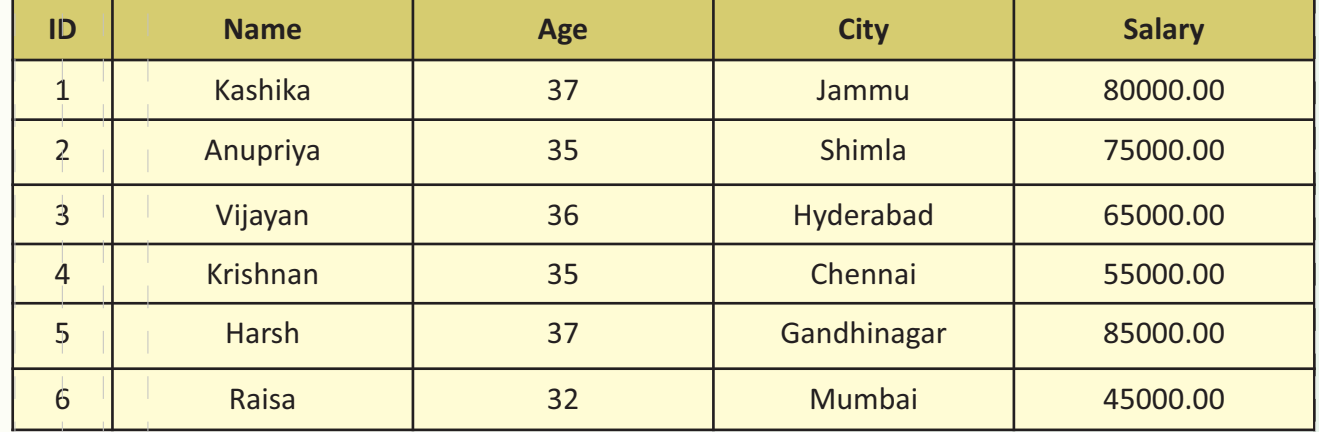

Ans. a) LoanID and LoanDate b) ID is the foreign key

# **(SECTION B)**

# **Each question carries 3 marks**

- **Q8. Coach Abhishek stores the races and participants in a dictionary. Write a program, with separate user defined functions to perform the following operations:** (3)
	- Push the names of the participants of the dictionary onto a stack, where the distance is more than 100.
	- Pop and display the content of the stack. For example:

If the sample content of the dictionary is as follows:

```
Races ={100:'Varnika', 200 :'Jugal', 400:'Kushal', 800:'Minisha'}}
```
The output from the program should be:

# **Minisha Kushal Jugal**

```
Ans. Races ={100:'Varnika',200:'Jugal', 400:'Kushal',800:'Minisha'}
     def PUSH(Stk,N):
          Stk.append(N) 
     def POP(Stk):
         if Stk!=[]:
            return Stk.pop() 
          else:
            return None 
     stack1=[]
     for i in Races:
          if i>=200: 
             PUSH(stack1,Races[i])
```
## 27 *SAMPLE QUESTION PAPER-2(SOLVED) – XII*

```
while True: 
     if stack1!=[]:
        print(POP(stack1),end=" ") 
     else:
        break
```
**Q9. (i) A table, Students has been created in a database with the following fields:** (3)

**StudentID, NAME, DOB, CITY, MARKS**

**Give the SQL command to change the datatype of CITY from Varchar(30) to Char(30).**

**(ii) Which of the following is a DML command?**

**SELECT…FROM, CREATE TABLE, INSERT, UPDATE** 

- **Ans.** (i) ALTER TABLE Students MODIFY COLUMN CITY char(30);
	- (ii) DML: SELECT…FROM, INSERT INTO, UPDATE...SET

# **Q10. Maniklal Fabrics is creating a database called Stores with a table called City\_Store. Write the SQL commands for doing the same.** (3)

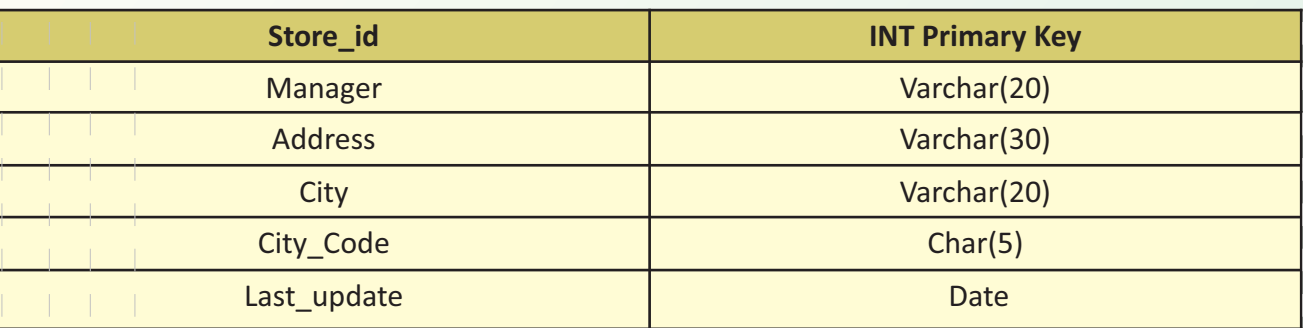

# **Ans.** The SQL commands are:

CREATE DATABASE STORES;

CREATE TABLE City Store (Store id INT PRIMARY KEY, Manager VARCHAR(20), Address VARCHAR(30), City VARCHAR(20), City Code CHAR(5), Last update date );

# **(SECTION C)**

# **Each question carries 4 marks**

**Q11. A database called ecompany has two tables COMPANY and CUSTOMER with the following records. Write SQL commands for the queries (a)-(d) based on the two tables COMPANY and CUSTOMER** 

(4)

# **COMPANY**

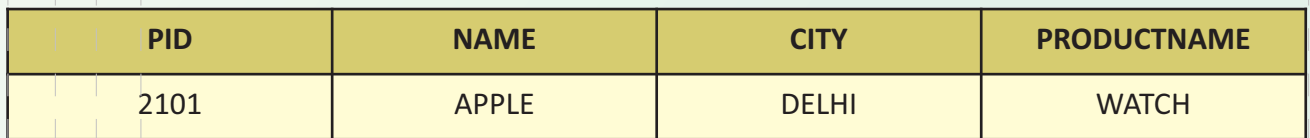

# **SHVAS MOCK TEST-2022 COMPUTER SCIENCE**

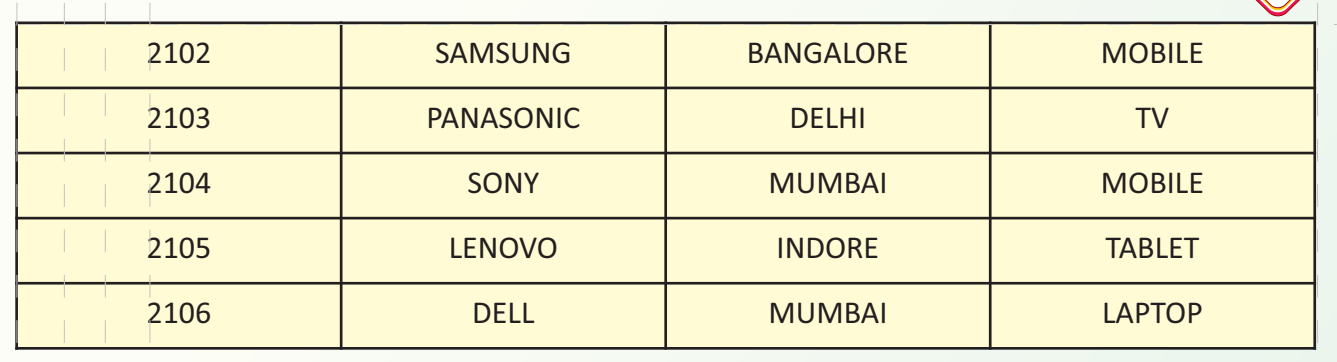

# **COUSTMER**

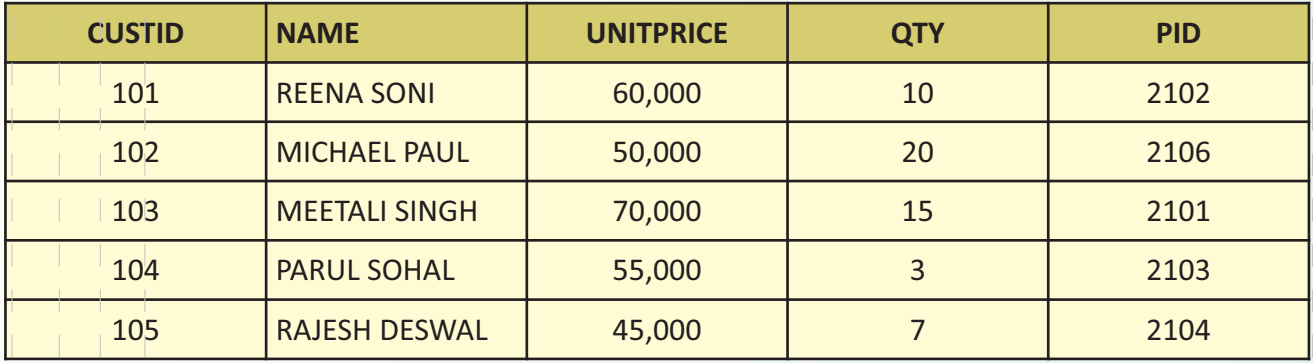

- a) Write an SQL statement to display the name of the companies in reverse alphabetical order.
- b) To add one more column to the table customer called TOTAL\_PRICE which can have up to two decimal places.
- c) Write an SQL statement to count the products city wise.
- d) Write an SQL statement to display the customer name, product of the unit price and quantity, product name where the name of the city is Mumbai.
- Ans. a) SELECT NAME FROM COMPANY ORDER BY NAME DESC;
	- b) ALTER TABLE CUSTOMER ADD TOTAL PRICE DECIMAL(10,2);
	- c) SELECT COUNT(\*), CITY FROM COMPANY GROUP BY CITY;
	- d) SELECT CUSTOMER.NAME, UNITPRICE\*QTY, PRODUCTNAME FROM COMPANY, CUSTOMER WHERE COMPANY.PID=CUSTOMER.PID AND CITY= 'MUMBAI';
- **Q12. (i) Give two advantages and two disadvantages of ring topology.** (4)

# **OR**

# **Define the following terms:**

**Web Browser, Web server**

**(ii) Differentiate between wired and wireless Transmission Media.**

# **Ans. (i)**

**Ring Topology Advantages Disadvantages** This arrangement prevents collisions.  $\blacksquare$  Needs more cable than bus.

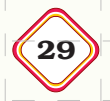

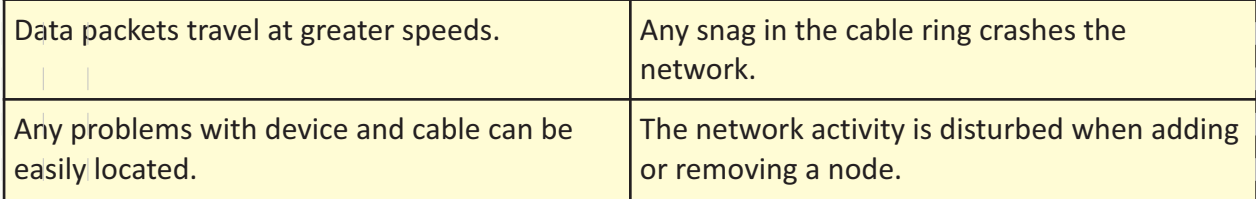

 **OR**

**Web Browser:** This is an application software used to view or browse web pages from a web server. Have to type the exact URL to view the web page to request for a web page. This has no database. Google Chrome, Safari, Mozilla Firefox, Microsoft Edge are some popular web browsers.

**Web Server:** This is a technologically advanced machine that stores all the files containing the web pages which can be viewed by the web browser. Web Servers store, process and deliver web pages to the users when they receive a request from a browser. The Web Server provides the storage space for website files. Apache Server is the most popular server.

**(ii) Wired Transmission Media:** Wired transmission media are the cables that are used in networking. Popular wired transmission media are twisted pair cable, co-axial cable and fiber optical cable. Each of them has its own characteristics like transmission speed, effect of noise, physical appearance, cost etc.

**Wireless Transmission Media:** Wireless transmission media are the ways of transmitting data without using any cables. Nowadays wireless communication is becoming popular as it is not bounded by physical geography. This transmission uses Microwave, Radio wave, Infrared or a combination of these.

# **Q13. Jeevan CareGivers Company has set up its head office with 4 blocks of buildings named Block A, Block B, Block C and Block D.** (4)

The number of computers in each block are:

Block A-25 Block B-50 Block C-125 Block D-10 Shortest distances between various Blocks in meters: Block A to Block B-60 m Block B to Block C-40 m Block C to Block A-30 m Block D to Block C-50 m

- (i) Suggest the most suitable place (i.e. block) to house the server of this company with a suitable reason.
- (ii) Suggest the type of network to connect all the blocks with suitable reason.
- (iii) The company is planning to link all the blocks through a secure and high speed wired medium. Suggest a way to connect all the blocks.
- (iv) Suggest the most suitable wired medium for efficiently connecting each computer installed in every block out of the following network cables:
	- Coaxial Cable Ethernet Cable Single Pair Telephone Cable.

**Ans.** (i) Block C , It has maximum number of computer.

- (ii) Since the distance between the blocks is less than 1 Km and LAN can be upto 10 Km
- (iii) Star topology (iv) Ethernet Cable

# **ISHVAS MOCK TEST-2022 COMPUTER SCIENCE**

# **PRACTICE PAPER–3(SOLVED)** COMPUTER SCIENCE (083)

# Time allowed: 2 hours Maximum Marks: 35

# *General instructions:*

- **•** The question paper is divided into 3 sections A, B and C
- **•** Section A, consists of 7 questions (1-7). Each question carries 2 marks.
- **•** Section B, consists of 3 questions (8-10). Each question carries 3 marks.
- **•** Section C, consists of 3 questions (11-13). Each question carries 4 marks.
- l *Internal choices have been given for question numbers 7, 8 and 12.*

# **(SECTION A)**

# **Each question carries 2 marks**

# **Q1. Differentiate between enqueue and dequeue.** (2)

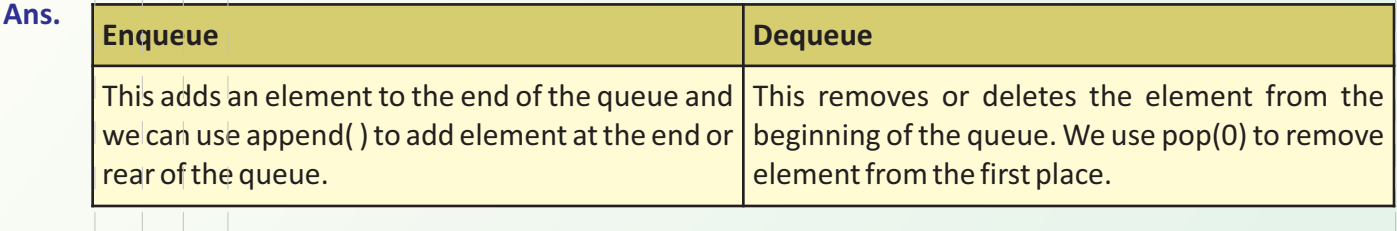

## **Q2. (i) Expand the following:** (1)

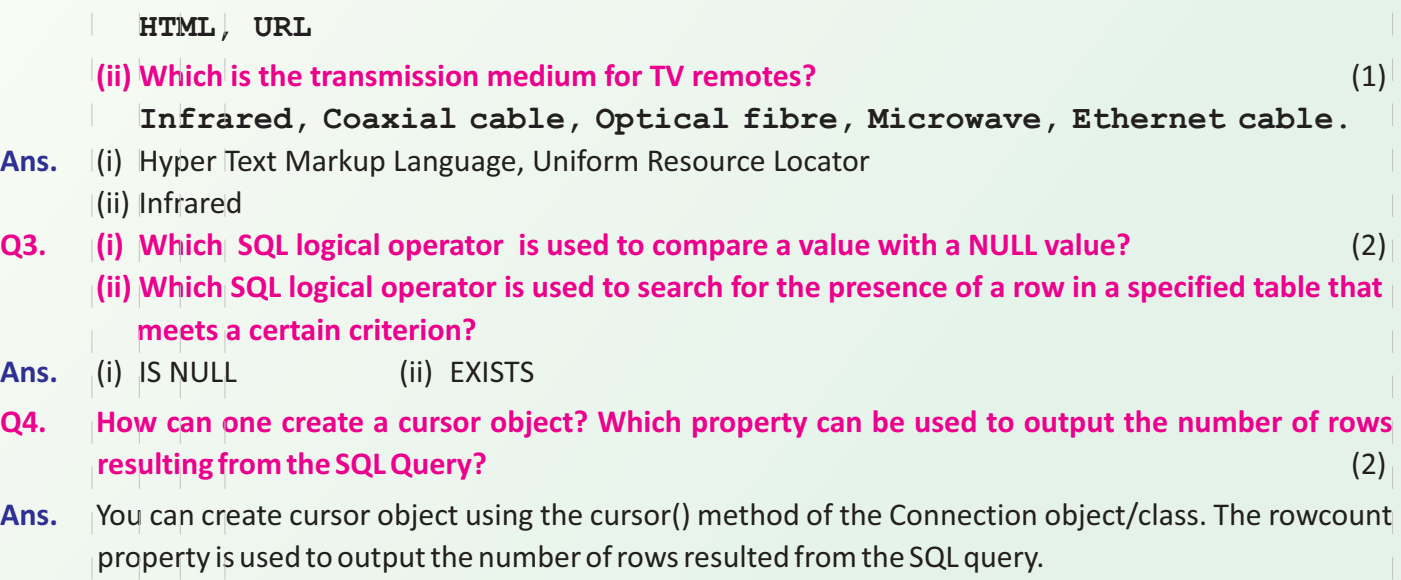

**Q5. Write the output of the queries (a) to (d) based on the table store\_items, given below:** (2)

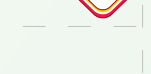

# 31 *SAMPLE QUESTION PAPER-3(SOLVED) – XII*

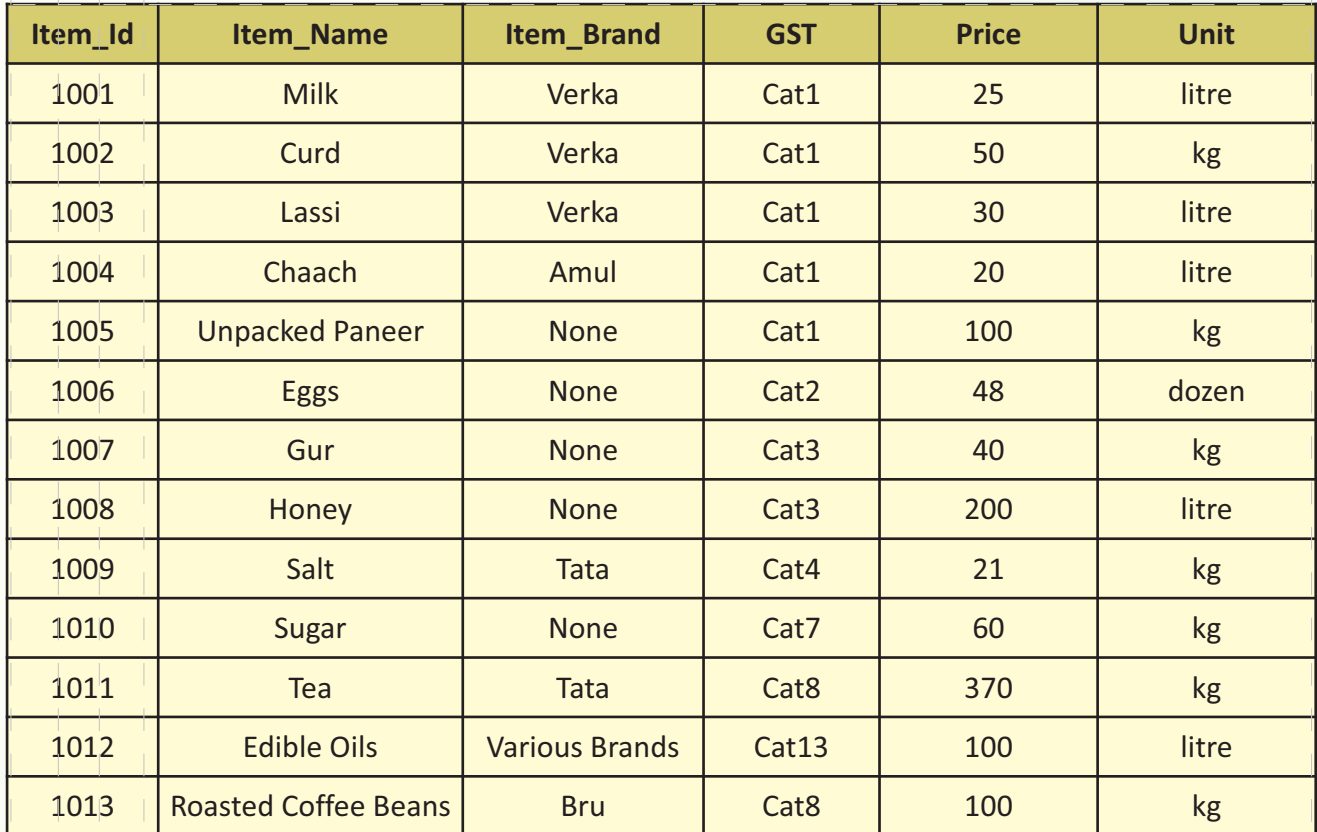

a) SELECT Sum(Price) FROM store\_items WHERE GST in ("Cat1", "Cat2");

b) SELECT count(Distinct Item\_Brand) FROM store\_items;

c) SELECT Item\_Name FROM store\_items where Unit Like "d%";

d) SELECT \* FROM store\_items WHERE Price>=200 AND Item\_Brand!="None";

**Ans.** a) 273 b) 6

c) Eggs d)  $\vert$  1011 Tea Tata Cat8 370 kg

**Q6. (i) Which clause limits the returned data to a row count?** (2)

# **(ii) What is an equi join?**

- Ans. (i) LIMIT<number of rows>
	- (ii) Equi Join

SQL EQUI JOIN performs a JOIN against equality or matching column(s) values of the associated tables. In this join columns from two tables are compared for equality using an equal sign (=) as comparison operator in the WHERE clause to refer equality. The equi join results in duplicate columns.

Syntax

SELECT column list FROM table1, table2 WHERE table1.column name =table2.column\_name;

**Q7. Consider the table, Store\_Items given below:** (2)

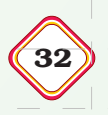

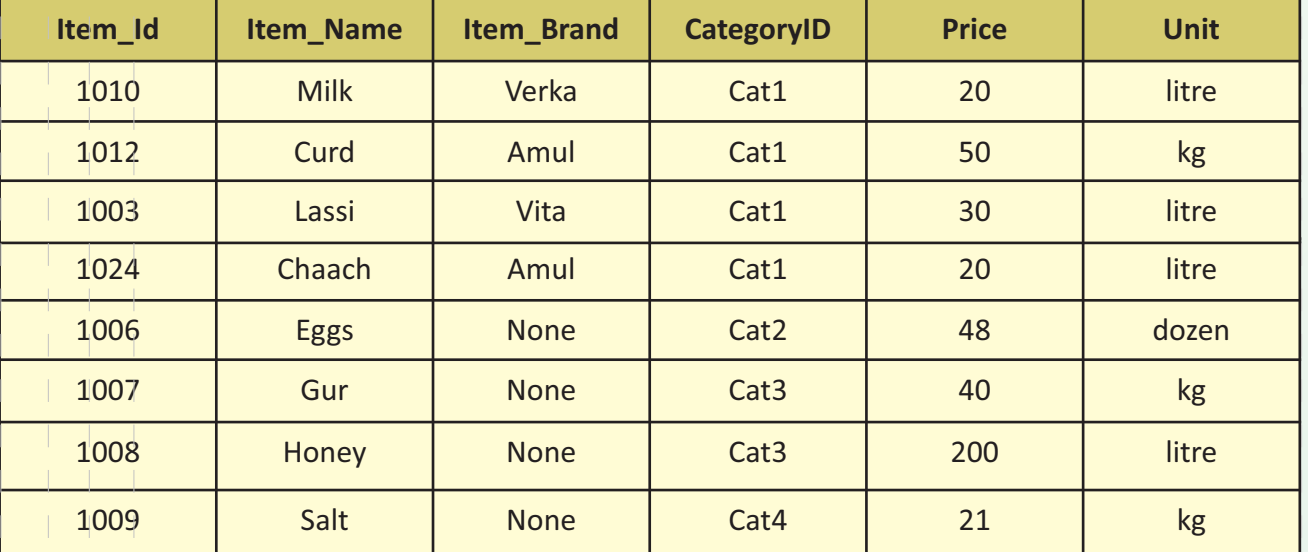

# **Table Store\_Items:**

(a) Identify the candidate keys of the table.

(b) Which field should be made the primary key? Justify your answer.

Ans. (a) Item Id and Item Name are the candidate keys

(b) Item\_Id should be made the primary key as it uniquely identifies each record of the table.

# **(SECTION B)**

# **Each question carries 3 marks**

- **Q8. Create a function enqueue( ) to add multiples of 3 up to 30 to a queue. Then dequeue all the items of this queue using dequeue( ), this function returns the deleted item each time or otherwise it displays an appropriate error message. Display the numbers from the queue in a single line.** (3)
- **Ans.** #Adding elements to the queue

def enqueue(data): queue.append(data)

> #Removing elements from the queue def dequeue(): if len(queue)>0: return queue.pop(0) return ("Queue Empty!")

```
# executable code
queue=[]
for x in range(3,30,3):
   enqueue(x)
for i in range(len(queue)):
     print(dequeue(),end=" ")
```
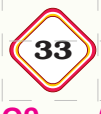

# **Q9. (i) Write the SQL statement to change the Price of Milk from 25 to 30 in the table STORE\_ITEMS given below.** (3)

| Item_Id | Item_Name   | Item_Brand | <b>Item_Category</b> | <b>Price</b> | <b>Unit</b> |
|---------|-------------|------------|----------------------|--------------|-------------|
| 1001    | <b>Milk</b> | Verka      | Cat1                 | 25           | litre       |
| 1002    | Curd        | Amul       | Cat1                 | 50           | kg          |
| 1003    | Lassi       | Vita       | Cat1                 | 30           | litre       |
| 1004    | Chaach      | Amul       | Cat1                 | 20           | litre       |

**(ii) Write the category DDL, DML or DCL for the following commands**

# **GRANT, DROP TABLE, INSERT INTO, UPDATE…SET, REVOKE**

- Ans. (i) UPDATE STORE ITEMS SET Price=25 WHERE Item Id='1001';
	- (ii) DDL: DROP TABLE
		- DML: INSERT INTO, UPDATE. .. SET
		- DCL: GRANT, REVOKE
- **Q10. Ravish is a Database Admin who joins a Technology company DataSys. The company has a database to which Ravish wants to add another table. What will be the SQL commands for creating the table while checking whether the table COUNTRIES already exists.** (3)

**The following are the details of the table structure:**

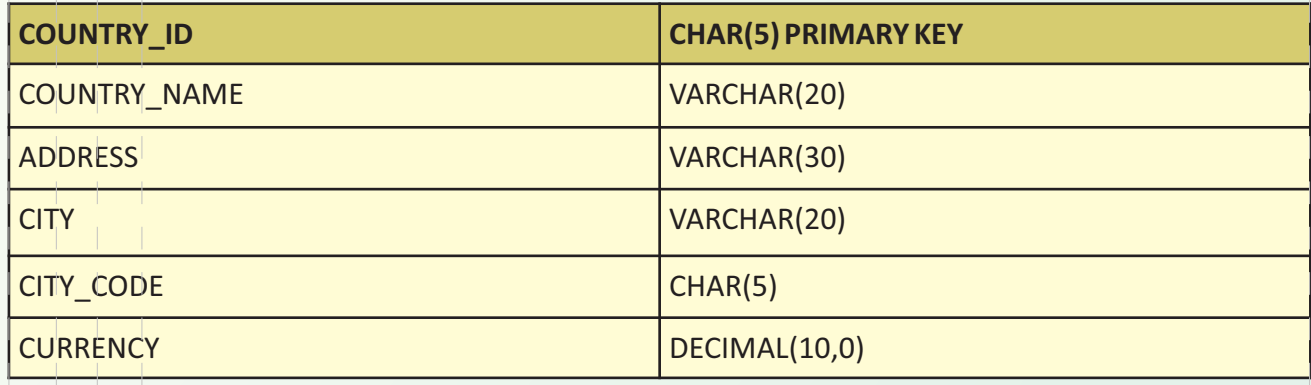

# **Ans. The SQL commands are:**

CREATE TABLE IF NOT EXISTS COUNTRIES ( COUNTRY\_ID CHAR(5) PRIMARY KEY, COUNTRY\_NAME VARCHAR(20), ADDRESS VARCHAR(20), CITY VARCHAR(20), CITY CODE CHAR(5), CURRENCY DECIMAL(10,0));

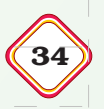

# **(SECTION C)**

# **Each question carries 4 marks**

**Q11. Write the SQL statement to display all the information asked in queries (a-d) based on the tables below:** (4)

# **SALESPERSON TABLE**

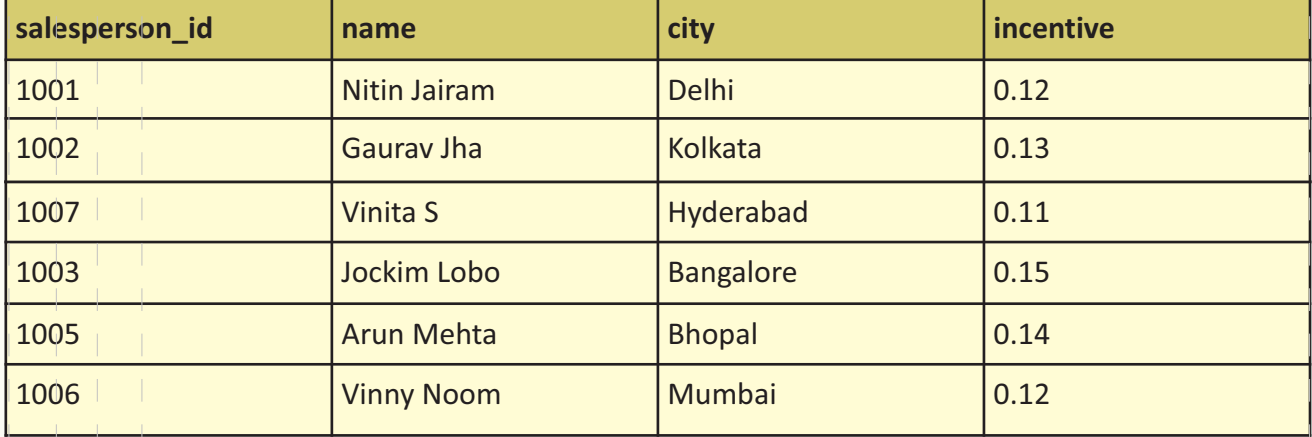

## **ORDER TABLE**

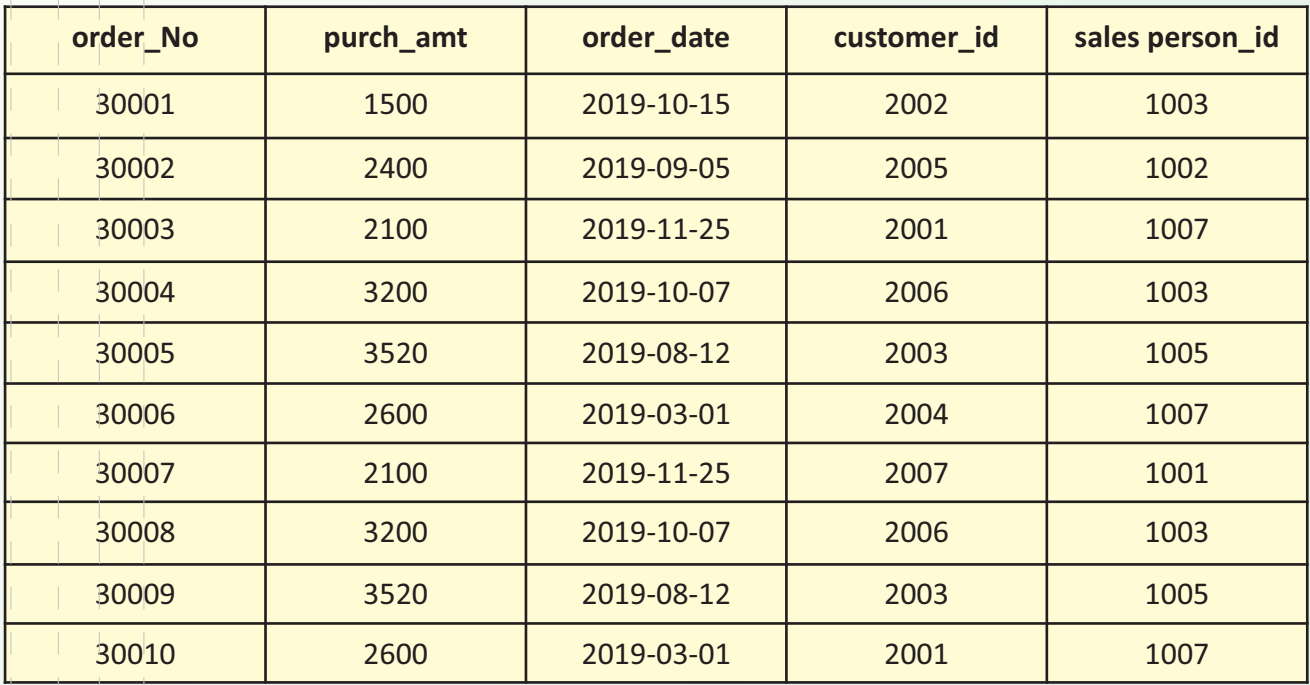

a) Delete the record from order table where order number is 30009

b) Write an SQL statement to display customer\_id and salesperson\_id from order table where purch\_amount is between 1000 and 2500.

c) Write a query to display all the columns from salesperson sort the result in an ascending order by the name and incentive.

35 *SAMPLE QUESTION PAPER-3(SOLVED) – XII*

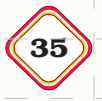

- d) Write an SQL statement to display salesperson id and sum of purch amount from order table grouped by customer\_id.
- Ans. a) DELETE FROM order WHERE order no=30009;
	- b) SELECT customer id, salesperson id FROM order WHERE purch amount BETWEEN 1000 AND 2500;
	- c) SELECT \* FROM salesperson ORDER BY name, incentive;
	- d) SELECT salesperson id, SUM(purch amt) FROM order GROUP BY customer\_id;
- **Q12. What is network Topology, explain with examples of topologies.** (4)
- **Ans.** Network Topology is the geographical, physical or logical arrangement of computer networking devices. Topology is the way in which the various nodes or computers of a network are linked together or the actual layout of the computer network hardware.

Some Network Topologies are: Bus Topology, Ring Topology, Star Topology, Mesh Topology and Tree Topology.

# **Q13. National Skill Training Academy has for wings A, B, C, D** (4)

**Distance between various wings are given below:**

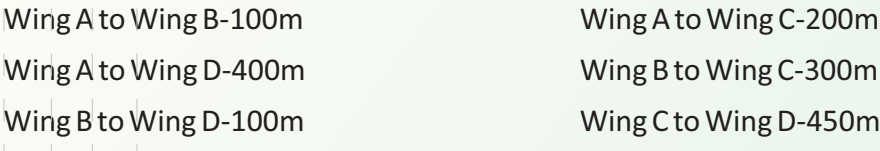

Number of Computers installed at various wings are as follows:

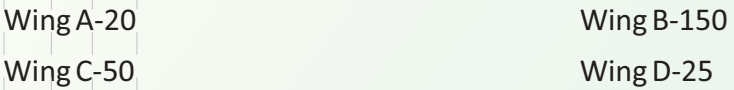

- (i) Suggest the best wired medium and the cable layout to efficiently connect various wings of National Skill Training Academy.
- (ii) Name the most suitable wing where the Server should be installed.Justify your answer.
- (iii) Suggest a device/software and its placement that would provide data security for the Academy.
- (iv) What will be needed to provide wireless Internet access to all smartphone/laptop users in the Academy.
- **Ans.** (i) Optic Fibre and Star Topology.
	- (ii) Wing B as it has the maximum number of computers
	- (iii) Firewall with the server in Wing B.
	- (iv) A High bandwidth Broadband Connection and Wi-Fi Router.

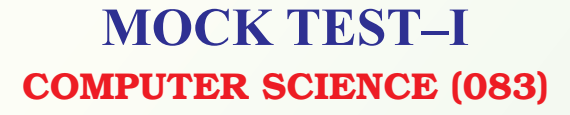

# Time allowed: 2 hours Maximum Marks: 35

# *General instructions:*

- **•** The question paper is divided into 3 sections A, B and C
- **•** Section A, consists of 7 questions (1-7). Each question carries 2 marks.
- **•** Section B, consists of 3 questions (8-10). Each question carries 3 marks.
- **•** Section C, consists of 3 questions (11-13). Each question carries 4 marks.
- **•** Internal choices have been given for question numbers 7, 8 and 12.

## **(SECTION A)**

## **Each question carries 2 marks**

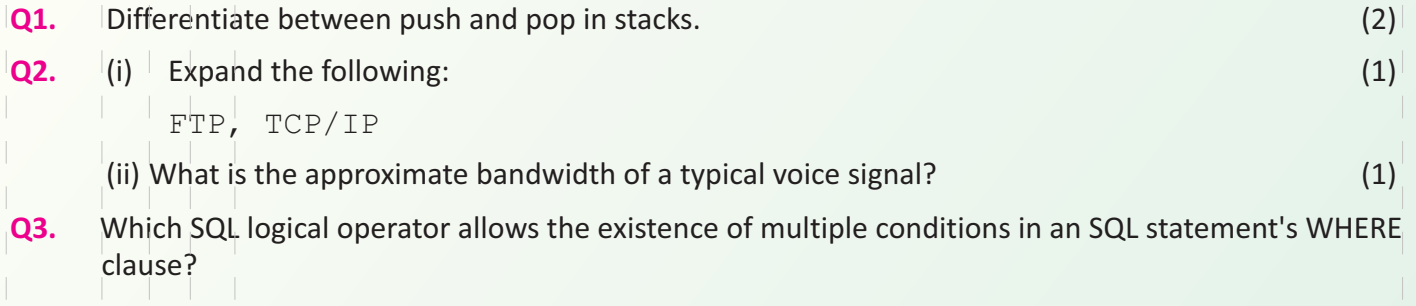

Which SQL logical operator is used to compare a value to any applicable value in the list as per the condition? (2)

- **Q4.** Which method of the Cursor Class is used to execute an SQL statement? What does the cursor( ) do?
- **Q5.** Write the output of the queries (a) to (d) based on the table SCHOOLADMIN, given below: (2)

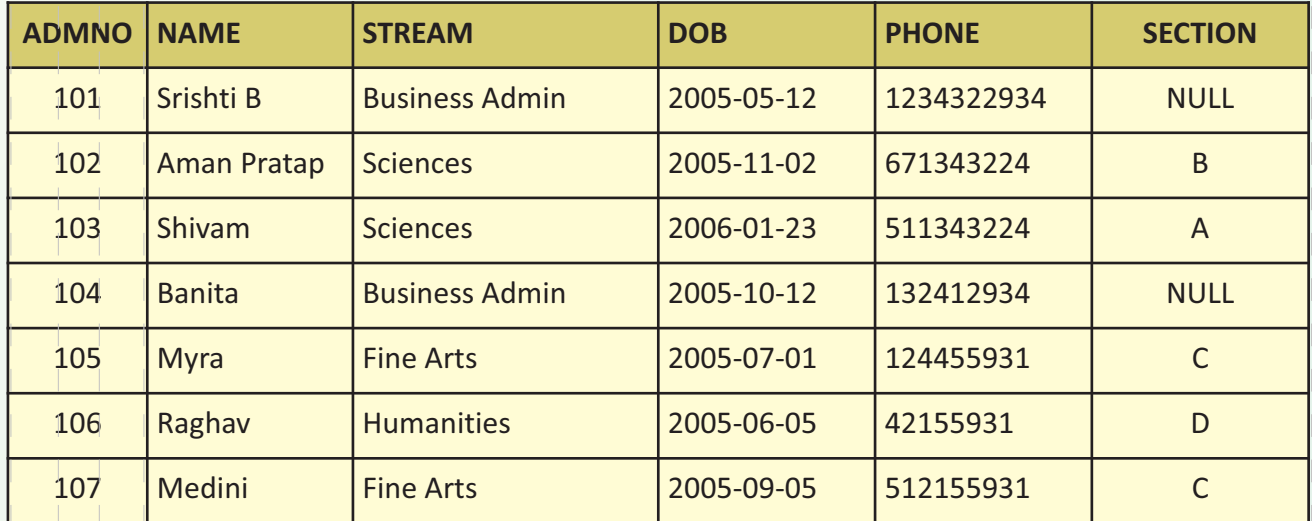

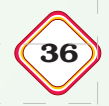

(2)

## 37 *MOCK TEST–I – XII*

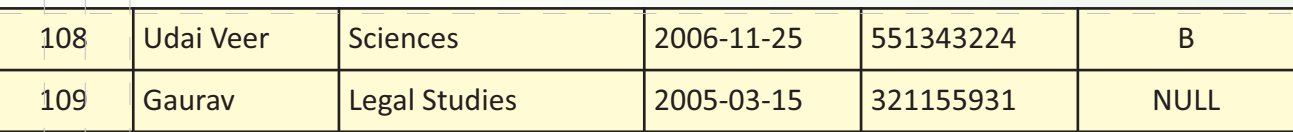

- a) SELECT Max(DOB) FROM SCHOOLADMIN;
- b) SELECT Name FROM SCHOOLADMIN WHERE STREAM!="Business Admin" AND SECTION IS NULL;
- c) SELECT count(NAME) FROM SCHOOLADMIN WHERE SECTION IS NOT NULL;
- d) SELECT count(NAME) FROM SCHOOLADMIN WHERE SECTION IS NOT NULL AND STREAM="FINE ARTS";
- **Q6.** (i) Which clause aggregates the base data? (2) Which clause filters the aggregated data?
	- (ii) What is a natural join? (2)
- **Q7.** Consider the tables **GSTCategory** and **Store\_Items** given below:
	- (a) Table: **GSTCategory**

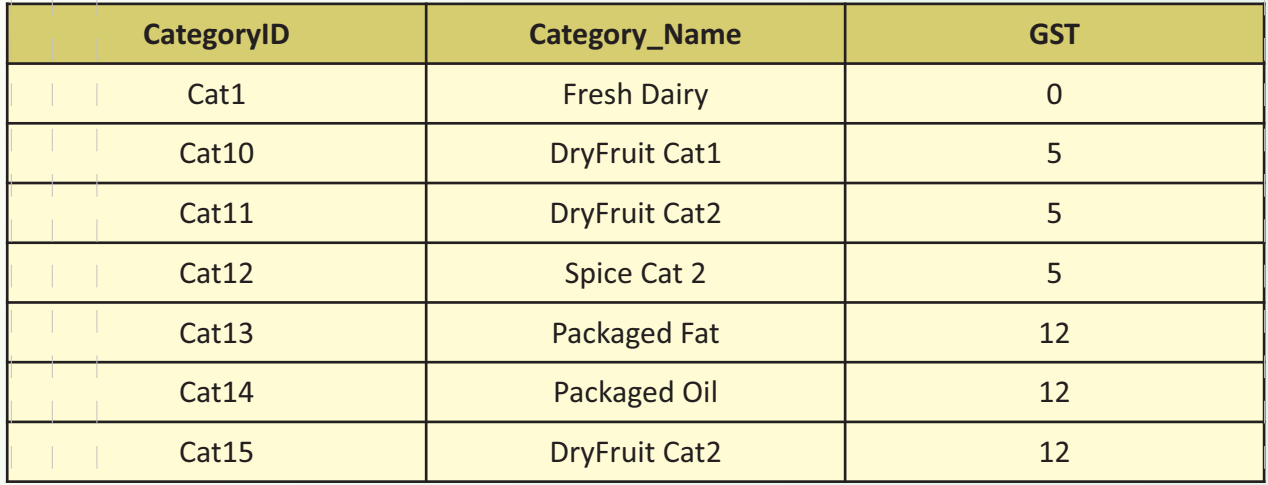

**Table Store\_Items:**

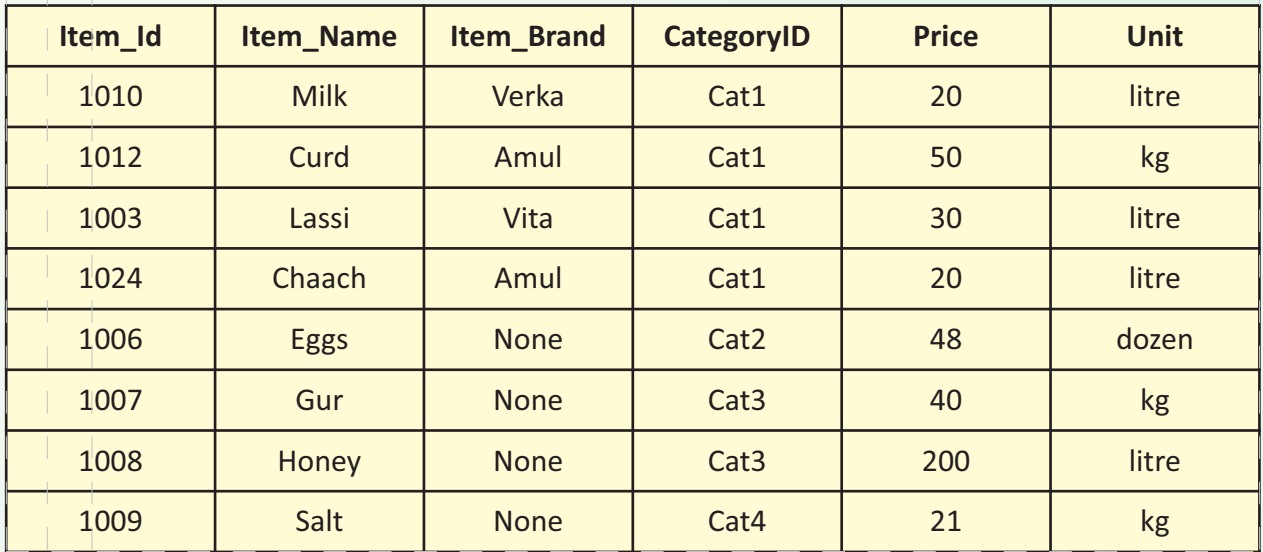

# **HVAS MOCK TEST-2022 COMPUTER SCIENCE**

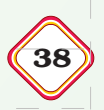

- (a) Identify the degree and cardinality of the GSTCategory table.
- (b) Which field will be considered the foreign key if the tables GSTCategory and Store Items: are related in a database?

# **(SECTION B)**

# **Each question carries 3 marks**

- **Q8.** Competent Couriers take user input for the name, address and phone number of the receiver and store these in a tuple which is then pushed to a stack called parcelstock. Write a program, with separate user defined functions to perform the following operations: (3)
	- Push the details(name, address, phone) into a stack using the function Push(parcelstock,details).
	- $\bullet$  Pop and display the content of the stack
- **Q9.** (i) Write the SQL statement to add a field Country Code(of type Integer) to the table Countries with the following fields. **Country\_id, Country\_name, Continent, Region\_id**
	- (ii) Which of the following is not a DML command?

DELETE FROM, DROP TABLE, CREATE TABLE, INSERT INTO

**Q10.** Sahil wants to create a database HARDWARE which has a table RENTAL. He wants to make sure that city name is unique and no field is left empty in the table. Write the SQL commands for the fields given below.

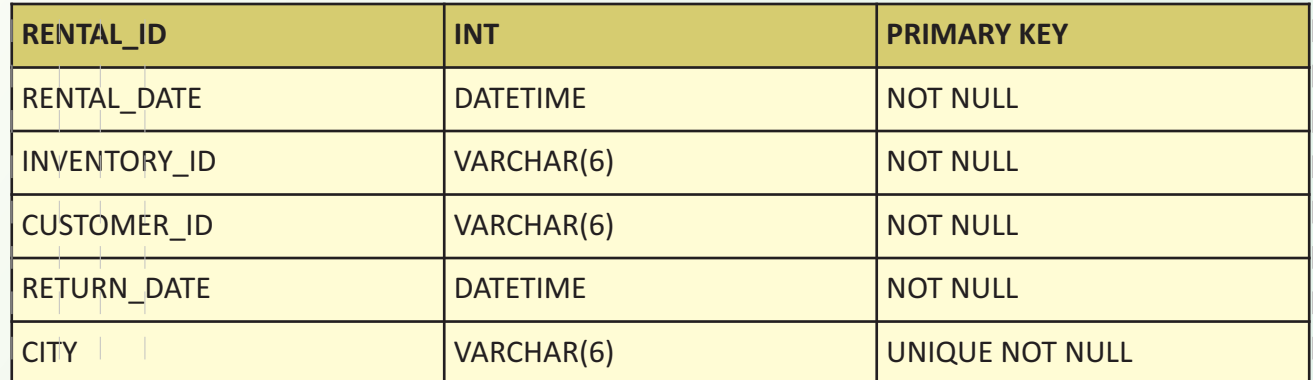

# **(SECTION C)**

# **Each question carries 4 marks**

**Q11.** The table FLIGHT BAGGAGE shows data about the number of baggage, total weight in kg for baggage and cost per extra kg for different classes. The PASSENGER table shows the passengers with extra baggage weight. Using the information given below write the SQL query for a)-d) (4)

# **TABLE FLIGHT\_BAGGAGE**

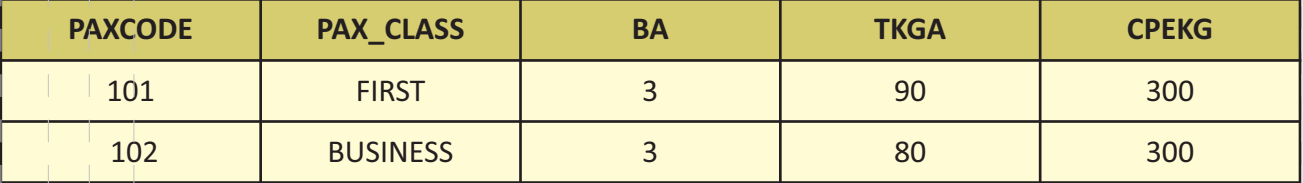

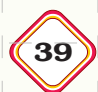

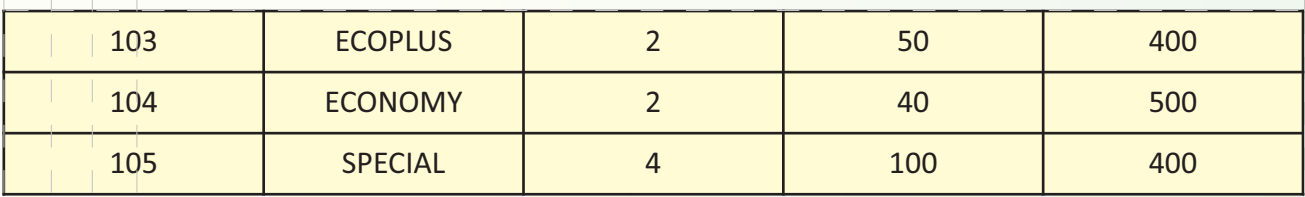

# **TABLE PASSENGER**

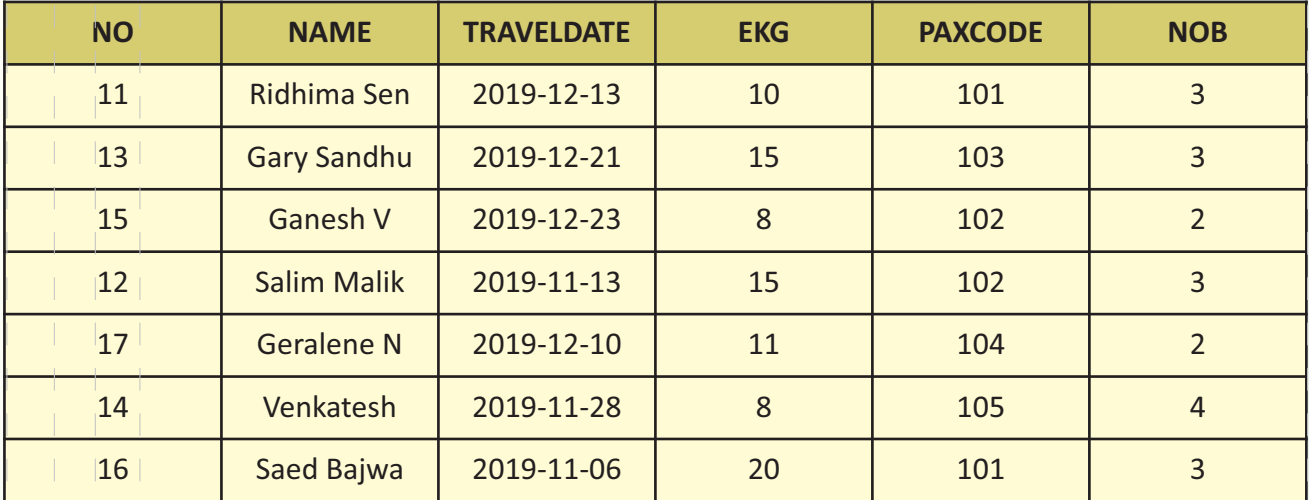

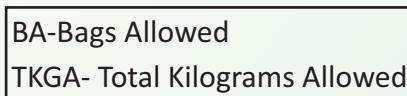

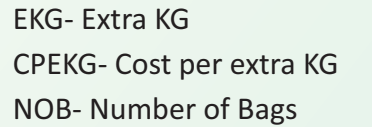

- a) Write an SQL statement to display NO,NAME,TRAVELDATE from the table PASSENGER in descending order of NO.
- b) Write an SQL statement to display all the classes from table FLIGHT\_BAGGAGE where weight allowed is more than 75 Kg
- c) Write an SQL statement to display the PAXCODE and their number from PASSENGER table, grouped by the PAXCODE more than 1 in number.
- d) Write an SQL statement to display the PAXCODE, NAME, PAX\_CLASS from both tables where Extra KG is more than 10
- **Q12.** (i) What are five Components of Data Communication? (4)
- 

- (ii) Differentiate between a Hub and a Switch.
- **Q13.** National Centre for Indigineous Arts has just set up a new campus and they want to set up a Local area network. (4)

**HVAS MOCK TEST-2022 COMPUTER SCIENCE** 

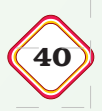

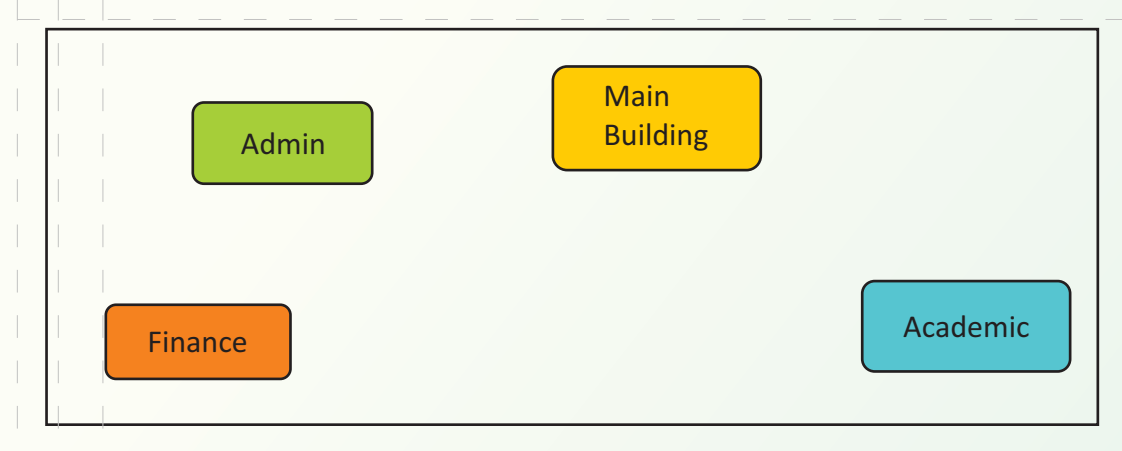

The distances between various buildings of university are given as:-

Main to Admin 50mtr

Main to Finance 100 mtr

Main to Academic 70 mtr

Admin to Finance 50 mtr

Finance to Academic 70 mtr

Admin to Academic 60 mtr

Number of computers in each building:-

Main Building 150

Admin Building 75

Finance Building 50

Academic Building 60

As a network expert, you are required to give best possible solutions for the given queries of the university administration:-

- (a) Suggest cable layout for the connections between the various buildings,
- (b) Suggest the most suitable building to house the server of the network of the university,
- (c) Suggest the placement of following devices with justification:
	- 1. Switch/Hub
	- 2. Repeater
- (d) Suggest the technology out of the following for setting-up very fast Internet connectivity among buildings of the university
	- 1. Optical Fibre
	- 2. Coaxial cable
	- 3. Ethernet Cable

41 *MOCK TEST–II – XII*

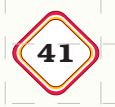

# **MOCK TEST–II**  COMPUTER SCIENCE (083)

Time allowed: 2 hours Maximum Marks: 35

*General instructions:*

- **•** The question paper is divided into 3 sections A, B and C
- Section A, consists of 7 questions (1-7). Each question carries 2 marks.
- **•** Section B, consists of 3 questions (8-10). Each question carries 3 marks.
- **•** Section C, consists of 3 questions (11-13). Each question carries 4 marks.
- l *Internal choices have been given for question numbers 7, 8 and 12.*

# **(SECTION A)**

# **Each question carries 2 marks**

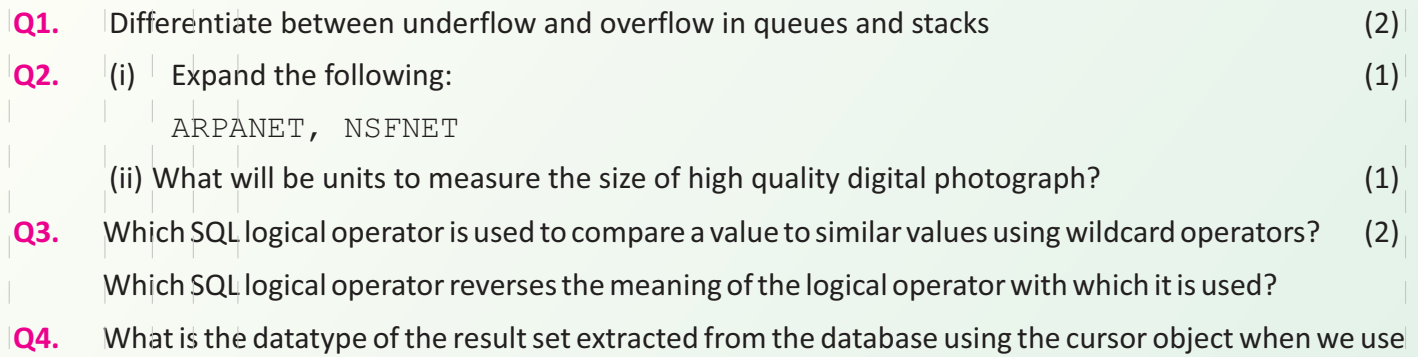

- the following: (2)
	- a) fetchone() method b) fetchall() method
- **Q5.** Write the output of the queries (a) to (d) based on the table country, given below: (2)

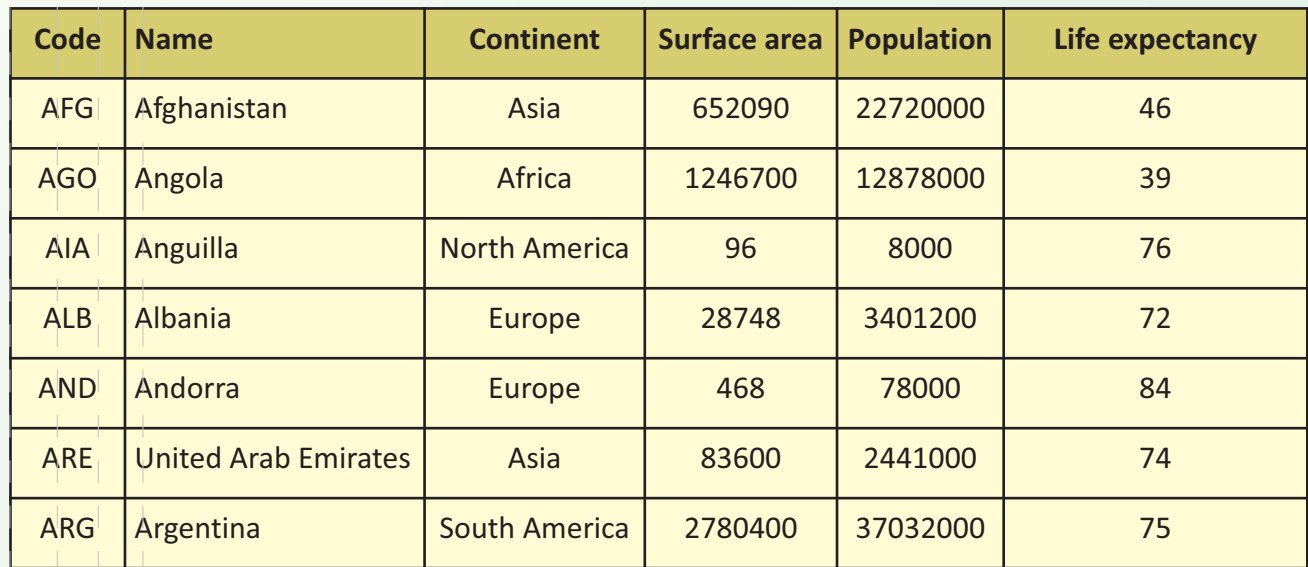

# *MOCK TEST-2022 COMPUTER SCIENCE* 42

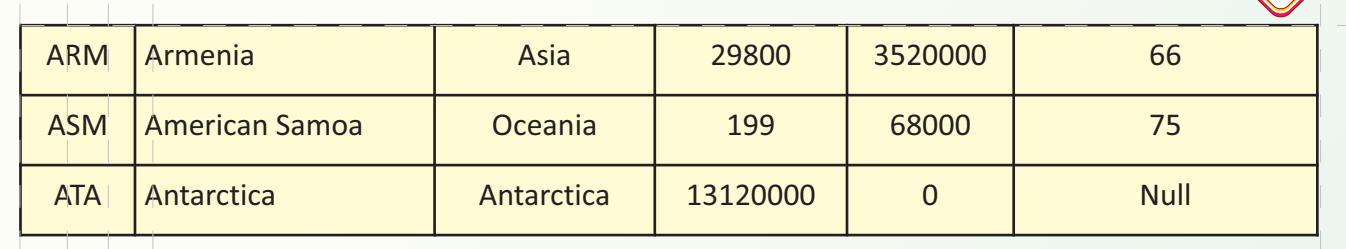

- a) SELECT min(Population) FROM country;
- b) SELECT max(SurfaceArea) FROM country;
- c) SELECT avg(LifeExpectancy) FROM country Where Name Like "Ang%";
- d) SELECT Code FROM country Where country.Name=country.Continent;
- **Q6.** (i) Which clause sorts the final data?
	- (ii) Write the Syntax for Equi- join and Natural Join
- **Q7.** Consider the table Travel given below:

# **TABLE: TRAVEL**

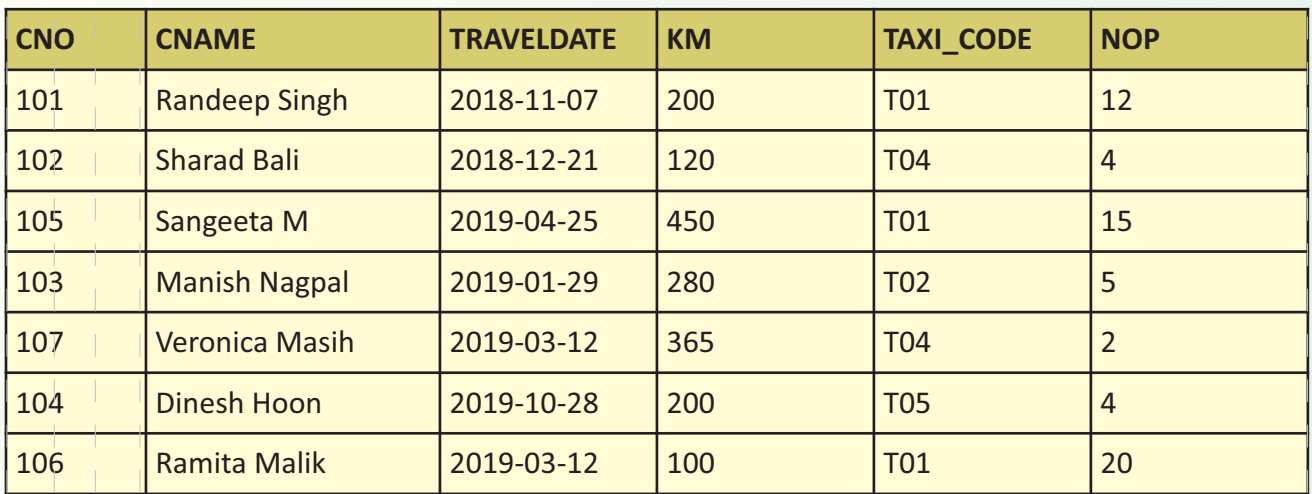

- (a) Identify the degree and cardinality of the table.
- (b) Which field should be made the primary key? Justify your answer.

# **SECTION – B**

# **Each question carries 3 marks**

- **Q8.** Jiya has a list containing 8 integers. You need to help her create a program with two user defined functions to perform the following operations based on this list.
	- Traverse the content of the list and push those numbers into a stack which are divisible by both 5 and 3.
	- $\bullet$  Pop and display the content of the stack.

For example the following list: [5,15,21,30,45,50,60,75]

And should display:

75 60 45 30 15

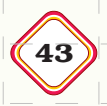

- **Q9.** (i) Write a SQL statement to rename the table Student to Student\_new(considering this table does not already exist in the database)
	- (ii) Differentiate between DDL and DML Commands.
- **Q10.** The database MavenAdmin already has a table DEPARTMENTS, write the SQL statements to add a table named HR\_jobs with the following structure.

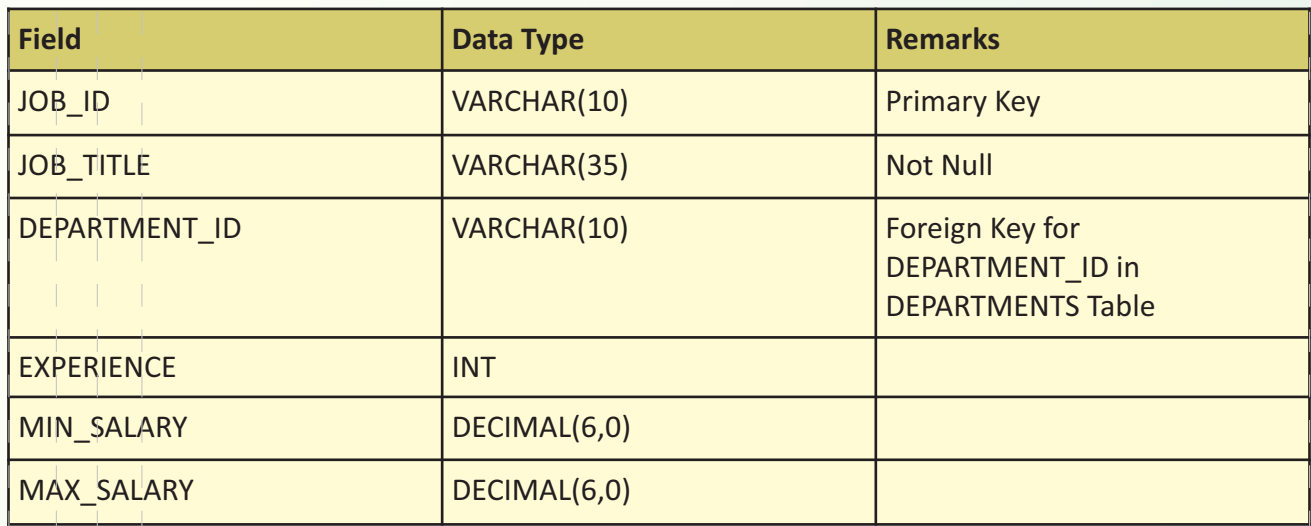

# **Section C Each question carries 4 marks**

**Q11.** Golden Rainbow school has a Schooladmin Database with the following Tables. Using the information given in the 2 tables write the SQL query for a)-d)

# **Table: Students**

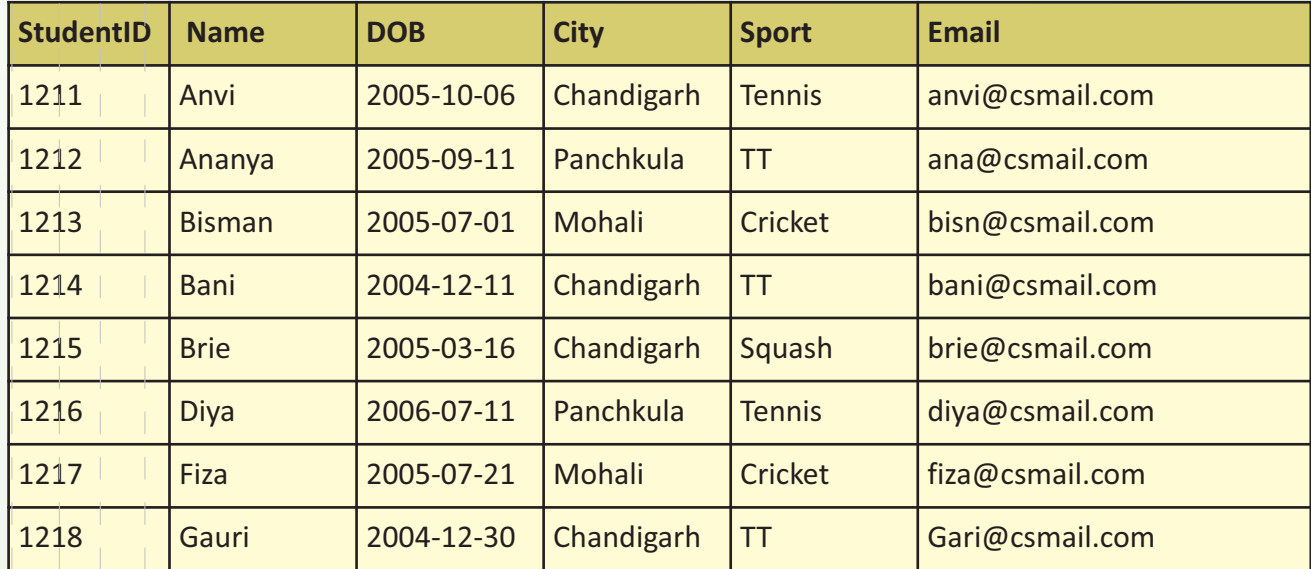

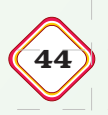

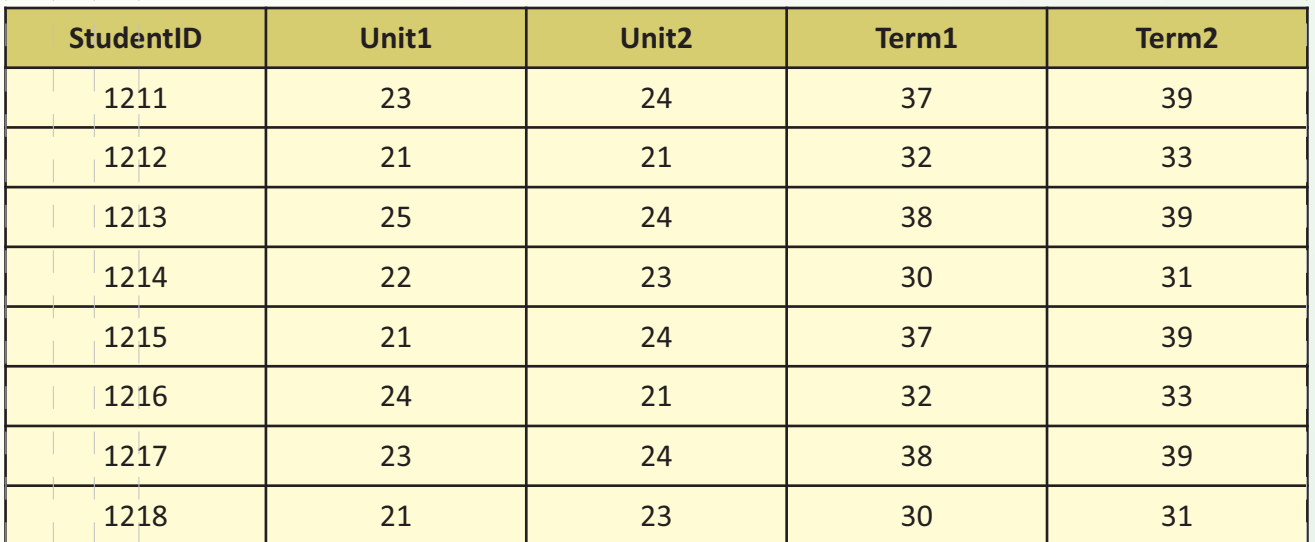

**Table: records**

- a) Write an SQL statement to display the StudentID, Name and Email of the students from Chandigarh who play TT.
- b) Write an SQL statement to display the Name and marks of Unit1 and Unit2 for those students who scored above 44 marks after adding Unit1 and Unit2.
- c) Write an SQL statement to display the Name and the total marks for the students from Mohali.
- d) Write an SQL statement to display the average of the total marks of the students.
- **Q12.** (i) Define the following terms: (4)
	- Web Browser, Web server
	- (ii) How is a Gateway different from a Repeater?
- **Q13.** HerbalCity Pharma is a pharmaceutical company that has set up a new unit in Himachal Pradesh. They have the following blocks on the campus. (4)

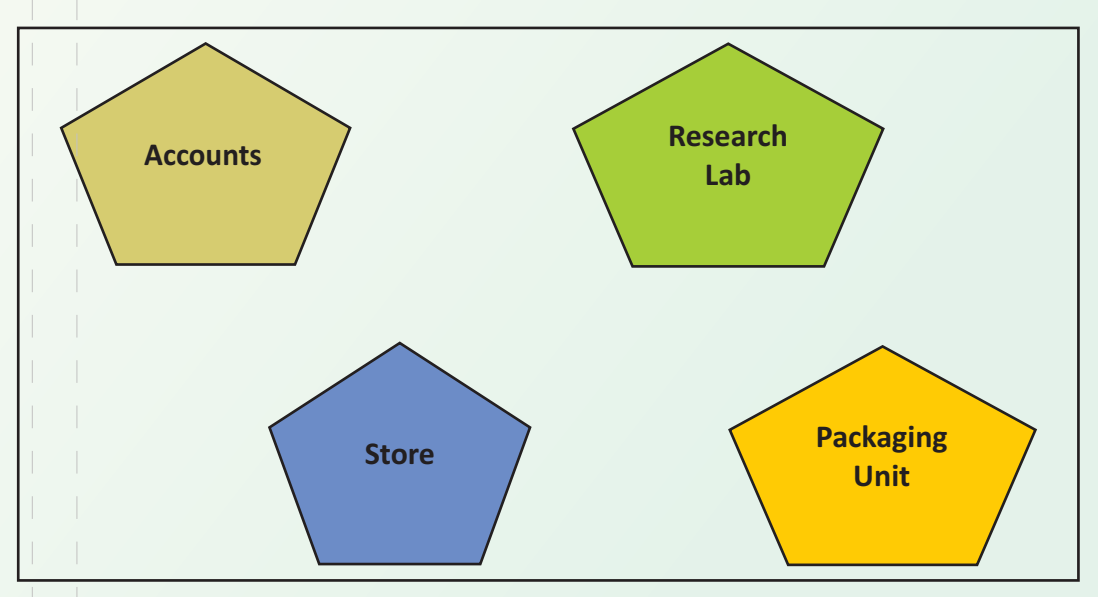

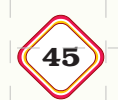

The distance between various blocks is as follows:

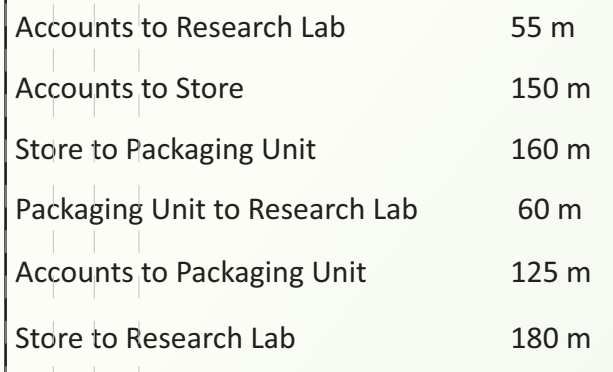

Number of Computers

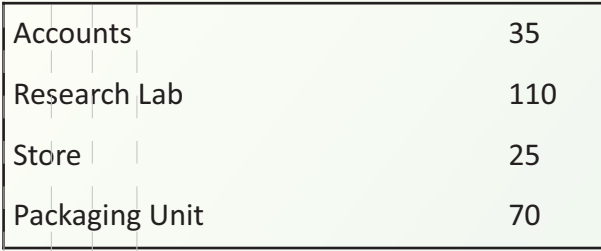

As a network expert, provide the best possible solutions for the following:

i) Suggest a cable layout of connections between the blocks.

ii) Suggest the most suitable block to house the server of this organization.

iii) Suggest the placement of the following device with justification:

a) Repeater b) Hub/Switch

iv) Suggest a system (hardware/software) to prevent unauthorized access to or from the network.